# الجمهورية الجزائرية الديمقراطية الشعبية

## **REPUBLIQUE ALGERIENNE DEMOCRATIQUE ET POPULAIRE**

وزارة التـعـليـم العـايل و البـحث العـلـمـي

**Ministère de l'Enseignement Supérieur et de la Recherche Scientifique**

جـامعة أيب بـكـر بـلـقـايـد– تـلمسان

**Université Aboubakr Belkaïd-Tlemcen کلیة التکنلوجیا Faculté de Technologie**

**Département de Génie Electrique et Electronique (GEE) Filière : Electronique**

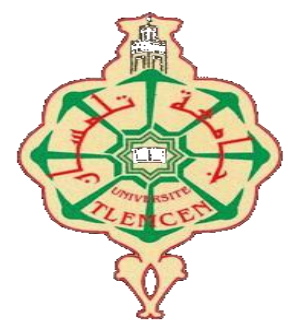

**MASTER INSTRUMENTATION**

# **PROJET DE FIN D'ETUDES**

**Présenté par** : Ayad Benyounes **&** Tari Oussama

**Intitulé du Sujet** 

# **Simulation et réalisation d'un circuit détecteur de gaz interfacé à la carte Arduino**

**Soutenu en 2020, devant le jury composé de :**

**M<sup>r</sup> LACHACHI Djamel MCB** Univ. Tlemcen Président **M<sup>r</sup> ZOUGAGH Nabil MCB** Univ. Tlemcen Examinateur **M<sup>r</sup> BOUANATI Sidi Mohammed M.A.A** Univ. Tlemcen Encadrant

**Année Universitaire 2019-2020**

# *Remerciements*

*Nous remercions glorifions Allah le tout puissant et miséricordieux d'avoir guidé nos pas pour accomplir ce modeste travail et de le mené à terme. Ce dernier, a été effectué au sein de l'université (A.B.Belkaid) de Tlemcen et plus précisément au département de génie électrique et électronique de la faculté de technologie.*

*Nous tenons à remercier vivement nos encadreur, Mr BOUANATI Sidi Mohammed, d'avoir accepté de nous guider tous le long de ce travail. Et cela, avec leur grande disponibilité, leur rigueur scientifique et leurs précieux conseils qui nous ont permis de travailler dans les meilleures conditions, et ce, depuis le début de la préparation de notre projet.*

*Nous tenons à remercier, aussi, Mr LACHACHI Djamel pour l'honneur, de bien vouloir accepter de présider le jury de notre soutenance.*

*Les remerciements sont, également, adressés à Mr ZOUGAGH Nabil. Monsieur, nous sommes très sensibles à l'honneur que vous nous faites en acceptant d'examiner le présent travail que nous souhaitons est d'un bon niveau,*

*Par ailleurs, trouverons ici, nos sincères reconnaissances à toute personne ayant contribuée de près ou de loin à la réalisation de ce projet de fin d'étude.*

# *Dédicace*

 *Je dédie ce mémoire à …*

# *A mon père*

*J'aurais bien voulu passé ce moment important et solennel de ma vie en sa présence, mais le Tout puissant en a décidé autrement ! Que DIEU l'accueillera dans son éternel paradis, et de l'avoir en son sainte miséricorde.*

## *A ma mère*

*Pour votre soutien tout au long de mon parcours, pour m'avoir toujours fait confiance, et avoir toujours trouvé les mots justes, chaleureux et encourageants, pour avoir été attentive et disponible à chaque étape importante de ces 23 dernières années.*

*Merci pour l'éducation, les principes et les valeurs que vous m'avez transmis.*

# *A mes sœurs*

*Qui ont été toujours présentes pour m'aider et m'encourager ; et surtout pour me surmonter le moral dans les moments les plus difficiles avec tous mes vœux de les voir réussir dans leurs vies.*

# *A mon ami proche IBRAHIM A mon binôme OUSSAMA*

*A toute ma promotion et ceux avec qui j'ai passé mes études merci pour les bons moments passés ensemble que je garderais toujours en mémoire, Enfin, je remercie tous ceux qui, de près ou de loin, ont contribué à la réalisation de ce travail.*

 *AYAD BENYOUNES*

# *Dédicace*

 *Je dédie ce mémoire à …*

# *A mon père*

*Tu es pour moi l'ami le plus fidèle et le modèle de la combativité. Tu as toujours donné la meilleure de toi pour le bonheur de ta famille et tu nous as appris le sens de l'honneur ; de la dignité et de la justice. Merci pour votre soutien et votre encouragement m'ont toujours donné de la force pour persévérer et pour prospérer dans la vie. Ce travail est le tien : puisse cela combler l'une de tes attentes. Que dieu te bénisse.*

# *A ma mère*

*« Il y'a plus cher au monde qu'une mère »*

*Pour ton amour que tu ne cesses de manifester envers tes enfants. Merci pour tous ce que tu as enduré pour nous faire grandir ; pour tes bénédictions qui n'ont cessé de nous accompagner. Puisse dieu te procure santé ; bonheur et longue vie.*

# *A mes sœurs*

*Merci pour être toujours là m'écouter et m'encourager. Je vous souhaite tous le bonheur et la réussite*

# *A mon frère*

*Je te souhaite tous le bonheur dans le monde et que tu réaliseras tes rêves.*

# *A mon binôme BENYOUNES*

*A tous mes enseignants et mes collègues* 

*Enfin, je remercie tous ceux qui, de près ou de loin, ont contribué à la réalisation de ce travail*

# *TARI OUSSAMA*

# <span id="page-4-0"></span>Liste des abréviations

- C : Concentration de gaz
- GASFET : Gas Field Effect Transistor
- MOX : Metal Oxyde
- Ppm : partie par million
- Ppb : Partie par milliard
- Ro : Résistance du capteur sous gaz cible aux conditions de test
- Rs : Résistance du capteur.
- Rs/Ro : Rapport de résistance du capteur.
- T : Température
- Ve : Tension d'entrée
- Vs : Tension de sortie
- PWM : Pulse Width Modulation
- GPL : Gaz de pétrole liquéfié
- NC : Non calculé

# Table des matières

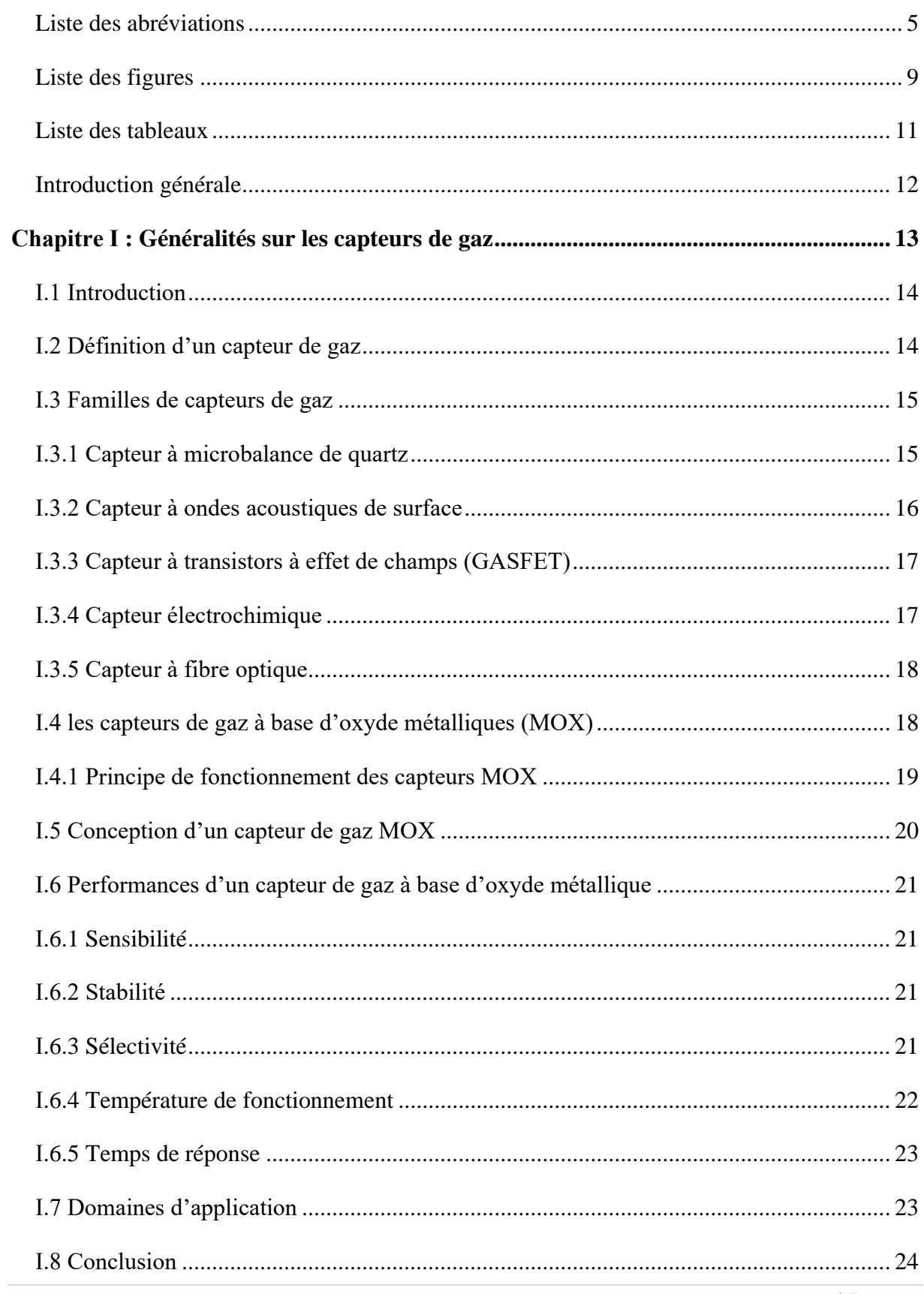

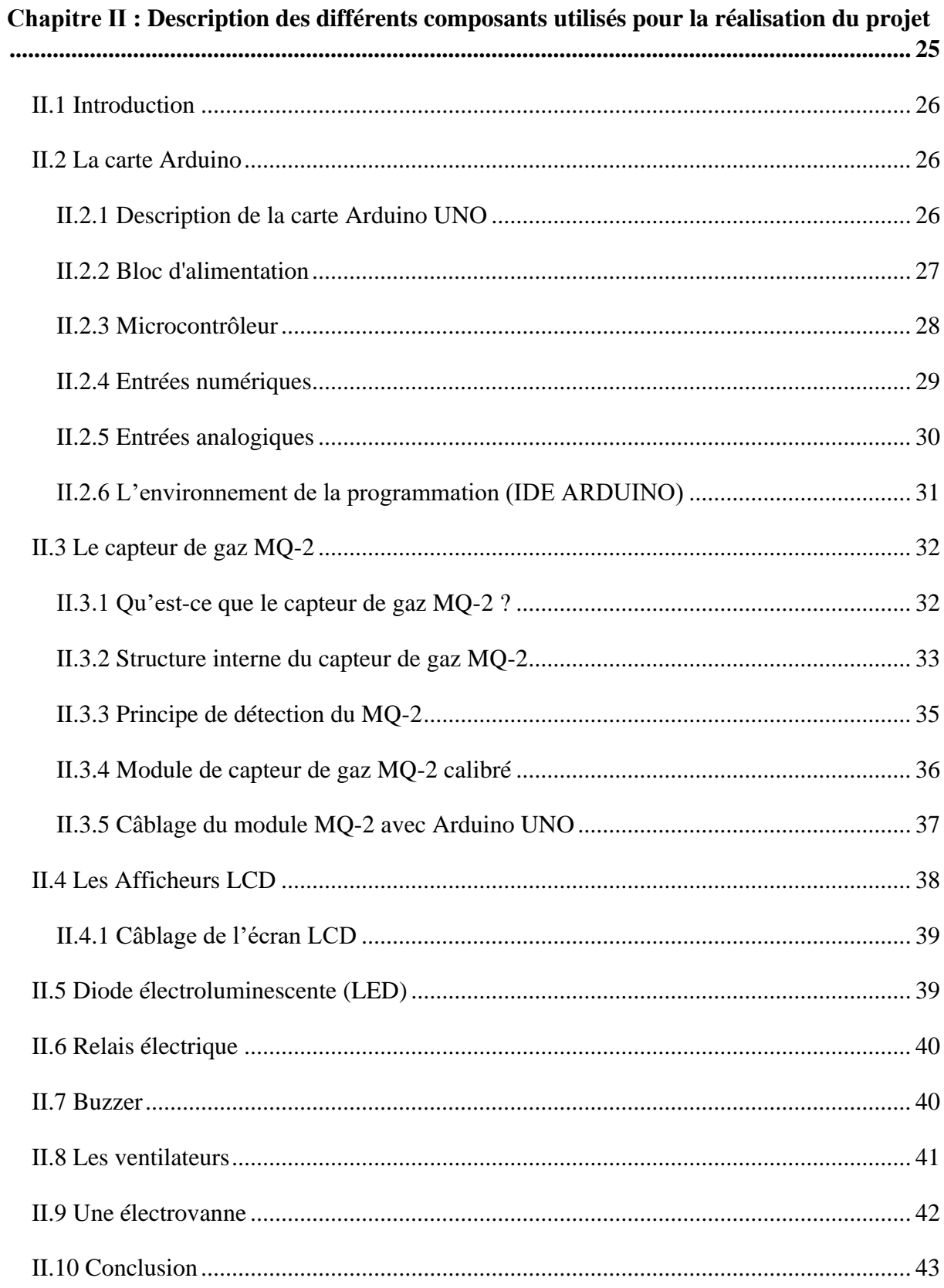

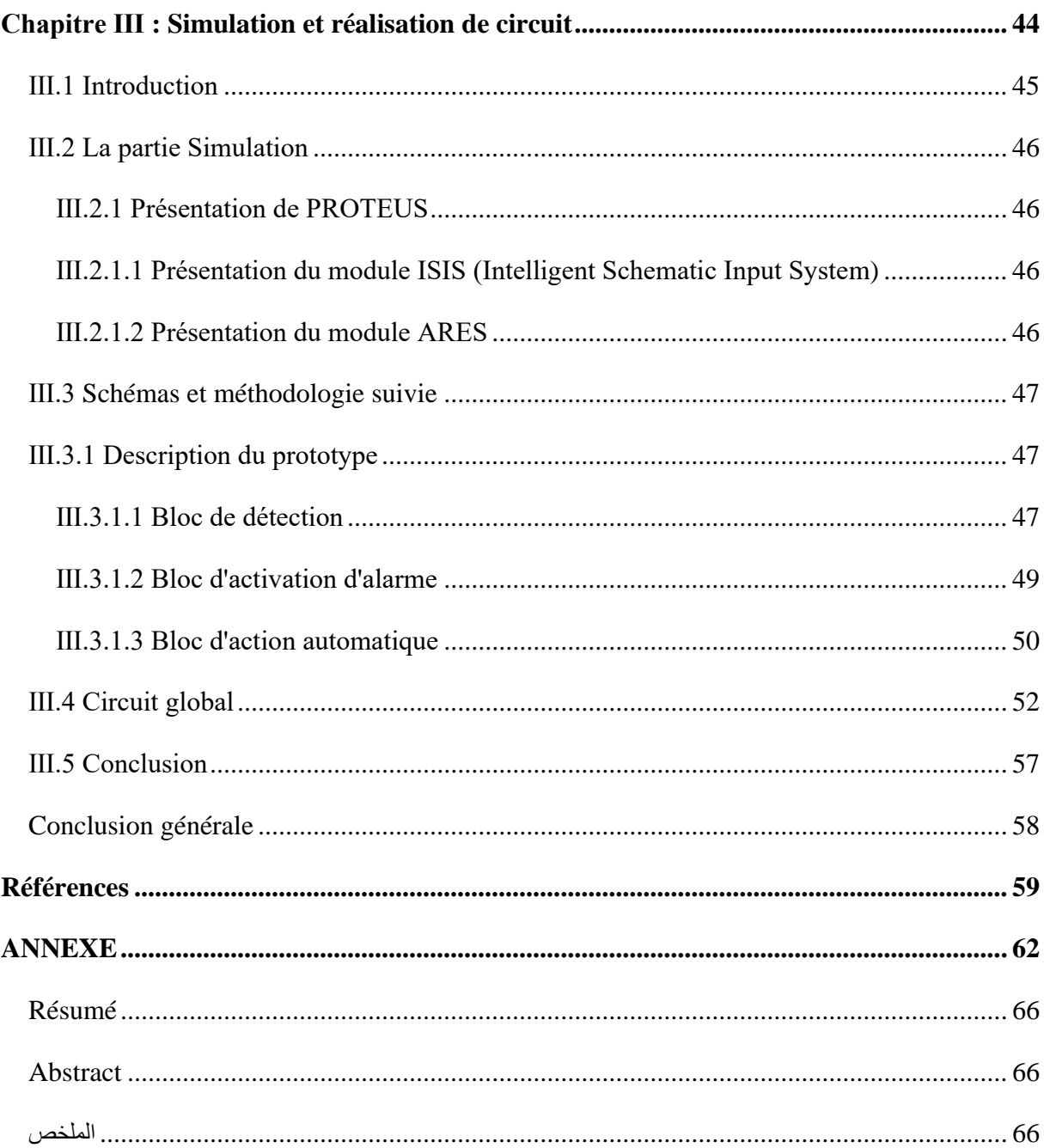

# <span id="page-8-0"></span>Liste des figures

# **Chapitre I**

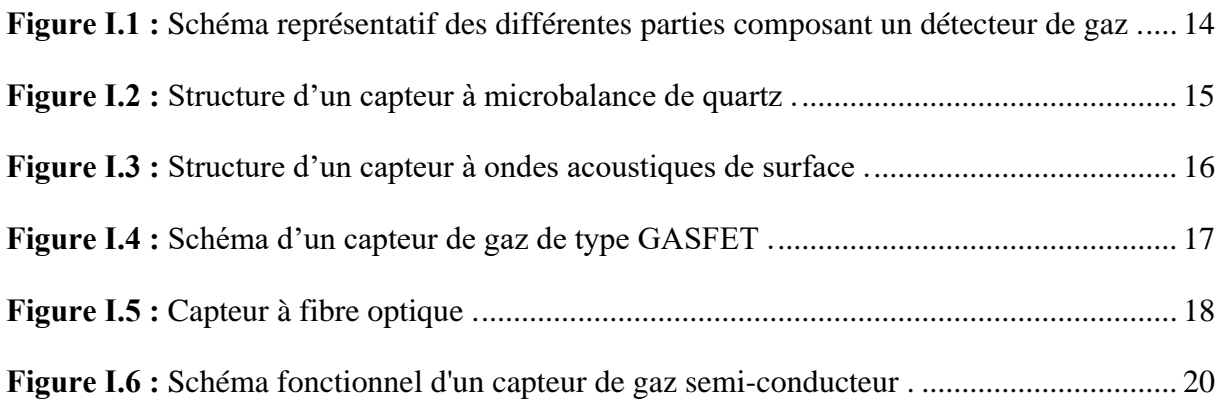

# **Chapitre II**

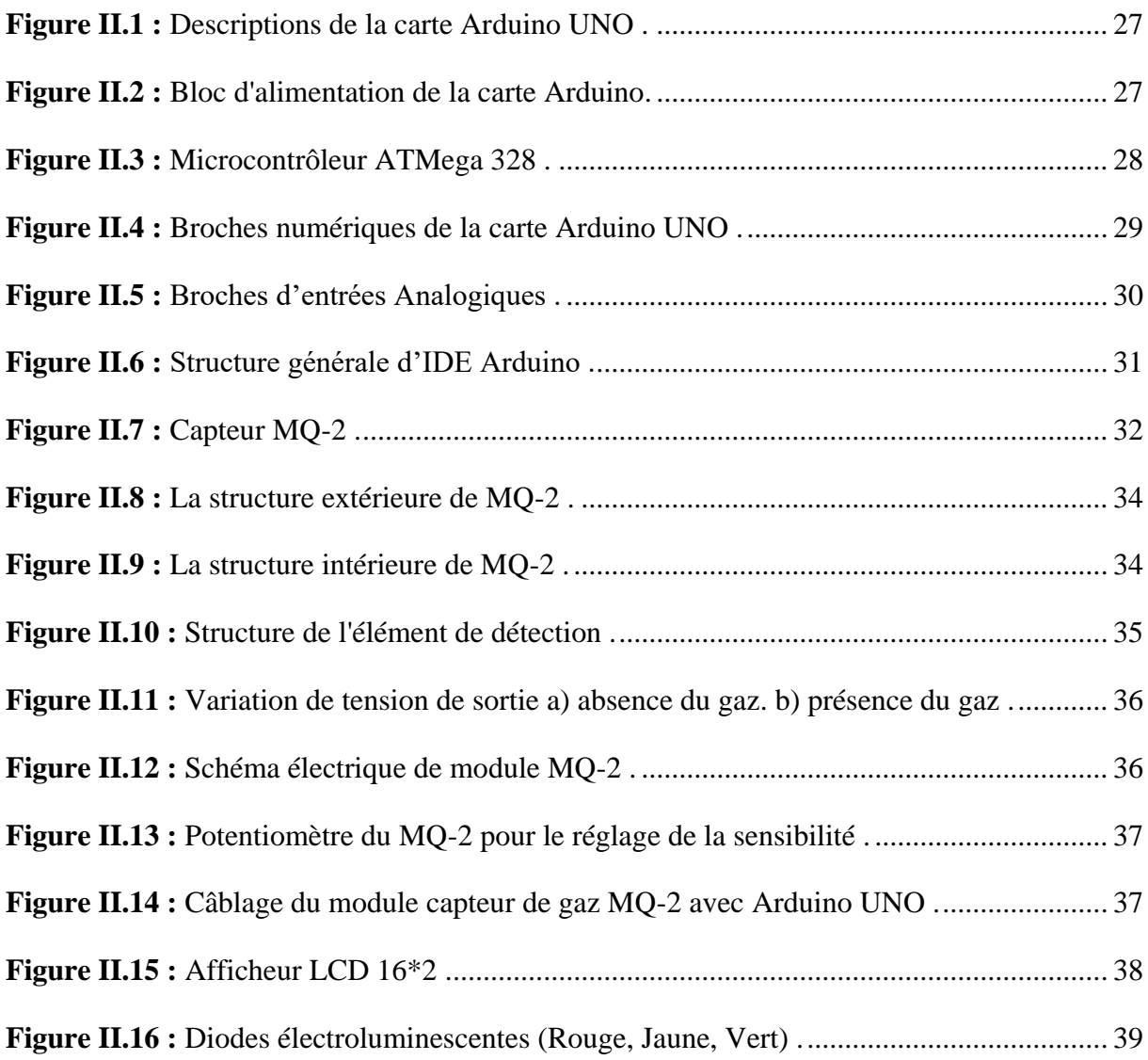

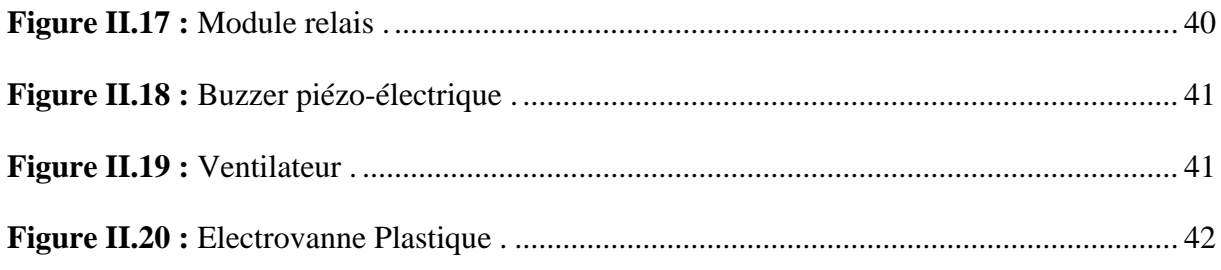

# **Chapitre III**

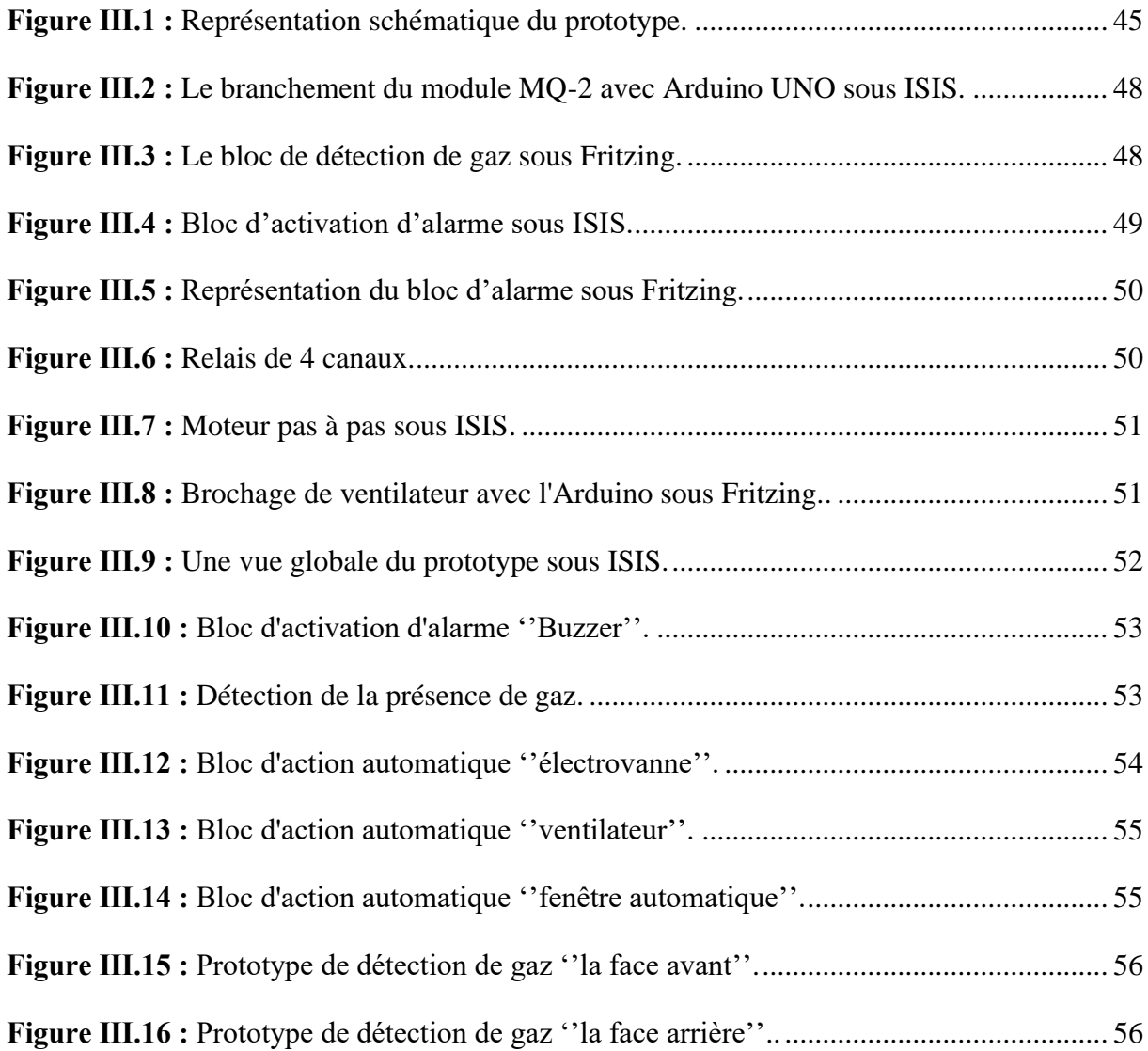

# **Annexe**

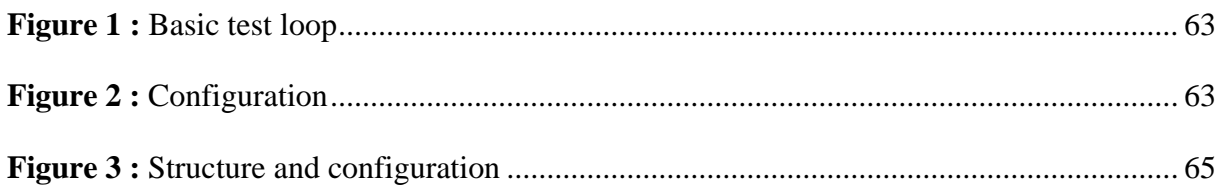

# <span id="page-10-0"></span>Liste des tableaux

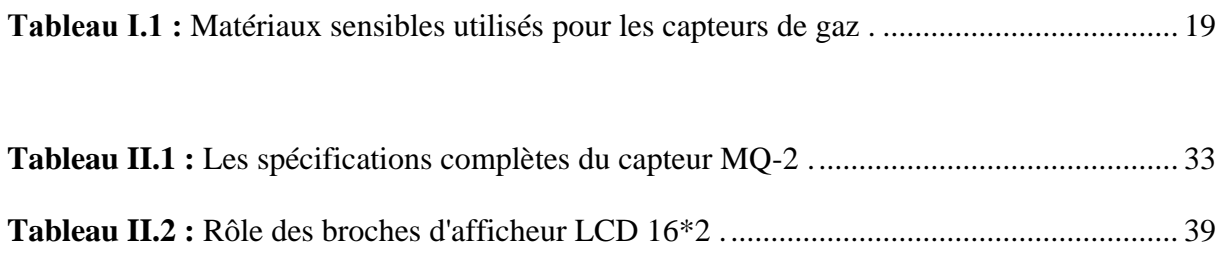

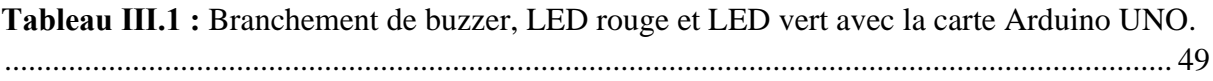

# <span id="page-11-0"></span>**Introduction générale**

Ces dernières années, l'importance de la technologie des capteurs ne cesse de croître et de nouvelles applications sont identifiées quotidiennement. Ceci nous permet de contrôler de manière efficace notre environnement.

La technologie de détection de gaz est devenue très importante car ses applications sont répandues dans différents domaines par exemple l'environnement industriel (chimique, pétrochimique, agroalimentaire, pharmaceutique …), la sécurité dans les locaux à usage domestique, les lieux publics et les problèmes liés à la pollution atmosphérique.

Le système de sécurité a pour l'objectif de protéger les habitants. C'est pour cela il est important d'installer un tel système dans nos maisons, Il est constitué de plusieurs composants et qui a pour rôle de collecter les informations et de les traiter dans un milieu dynamique. Ensuite, effectué des actions préventives et opératives si nécessaire.

C'est dans ce contexte que nous avons développé notre projet qui a pour objectif principal de sécuriser au maximum un lieu en cas de fuite de gaz.

Notre projet de fin d'études est basé sur trois chapitres :

Dans le premier chapitre, nous allons donner une généralité sur les capteurs de gaz. En premier lieu, nous avons présenté les différents types de capteurs du gaz en particulier les capteurs de gaz à base d'oxyde métallique (MOX). Par la suite nous avons défini les performances de ces capteur MOX.

Le deuxième chapitre sera consacré à l'étude des différents composants utilisés pour la réalisation des blocs qui composent notre prototype.

Le troisième chapitre, c'est la partie la plus importante pour laquelle, nous allons simuler et réaliser le circuit de notre prototype.

# <span id="page-12-0"></span>**Chapitre Ⅰ : Généralités sur les capteurs de gaz**

#### <span id="page-13-0"></span>**Ⅰ.1 Introduction**

Pour des raisons de santé et de sécurité, le domaine de la détection des espèces potentiellement nocives représente un domaine de recherche important. En effet, ces dernières années le marché des capteurs de gaz a connu une augmentation importante et les ventes ont atteint un record, selon le rapport O-S-D d'IC Insight [1].

Pour répondre à cette demande croissante et exigeante, le détecteur doit être efficace, sensible à des petites (voire très petites) quantités de gaz et sélectif vis-à-vis des gaz. Ainsi, le procédé doit être réversible avec un temps de réponse le plus court possible. Enfin, l'équipement doit être facilement miniaturisé dans le but ultime d'une production industrielle [1].

#### <span id="page-13-1"></span>**Ⅰ.2 Définition d'un capteur de gaz**

Un capteur de gaz peut être d'écrit comme un composant dont au moins une de ses propriétés physiques change [2].

En général, le détecteur est constitué de deux composants principaux : l'élément sensible et le transducteur.

L'élément sensible représente le cœur du capteur, sur lequel se passe la réaction avec la substance gazeuse [2].

Le transducteur est un dispositif qui permet de convertir le résultat d'une réaction entre le gaz et l'élément sensible en un signal (électrique ou optique) exploitable [2].

Parfois, l'élément sensible et le transducteur peuvent être confondus comme dans les capteurs à base d'oxyde métallique (MOX) [2].

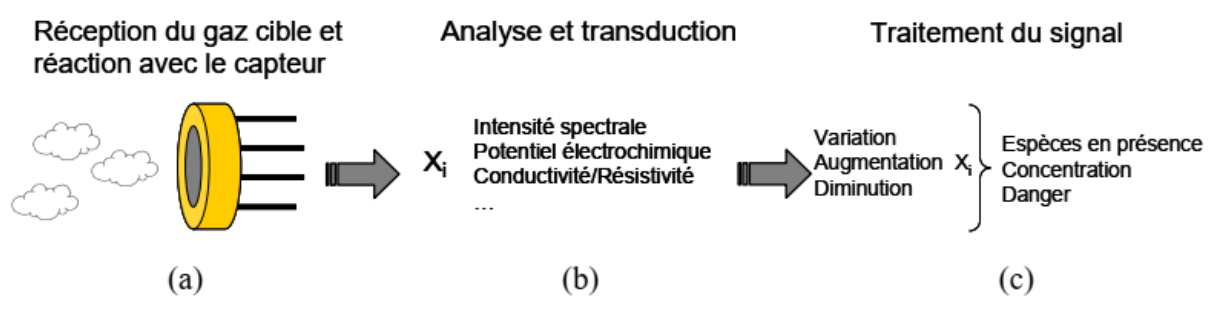

<span id="page-13-2"></span>**Figure Ⅰ.1 :** Schéma représentatif des différentes parties composant un détecteur de gaz [1].

### <span id="page-14-0"></span>**Ⅰ.3 Familles de capteurs de gaz**

Dans le monde de l'industrie, il existe plusieurs types de capteurs de gaz. Nous décrivons dans cette partie quelques types de capteurs ainsi que leurs principes de fonctionnement [2].

## <span id="page-14-1"></span>**Ⅰ.3.1 Capteur à microbalance de quartz**

Ce capteur est constitué d'un matériau sensible (cristal de quartz) sous la forme d'un disque, utilisé dans un oscillateur (voir figure Ⅰ.2) [2].

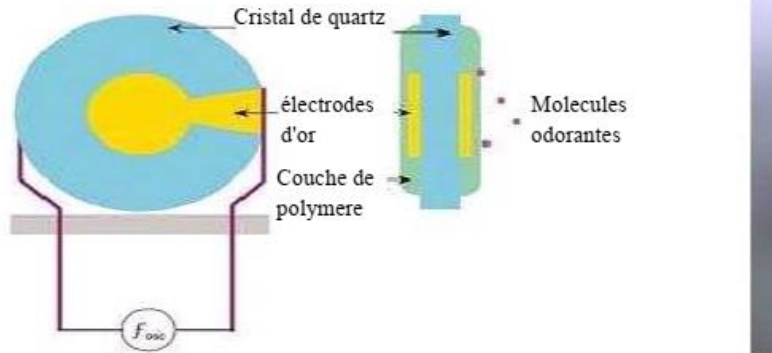

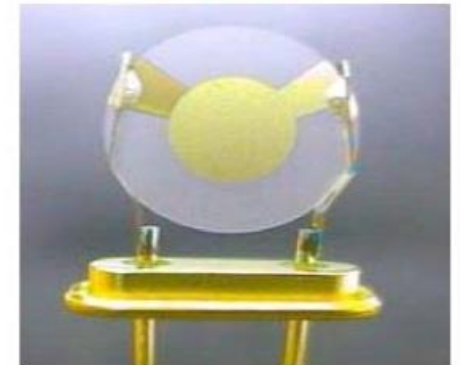

**Figure Ⅰ.2 :** Structure d'un capteur à microbalance de quartz [2].

Le principe de fonctionnement du ce dispositif est basé sur la variation de la fréquence de résonance du matériau piézoélectrique lorsque la substance est adsorbée sa surface [3].

Cette variation est donnée par l'équation de Sauerbrey :

$$
\Delta_f = (f_e - f_q) = -\frac{2 \cdot f_q^2 \cdot m_f}{\rho_q \cdot v_q} \tag{1.1}
$$

Où

*mf* : est la masse du film par unité de surface.

*ρq*: la densité.

*f<sup>q</sup>* : la fréquence de résonance naturelle du quartz.

*fe* : la fréquence de résonance du quartz en présence d'espèces détectables.

*νq*: vitesse de propagation des ondes dans le quartz [2].

De manière générale, le capteur à microbalance de quartz est utilisé pour détecter les composés organiques volatils [2].

Les avantages de ce type de capteur sont une bonne sensibilité et une réponse linéaire. Cependant, il est très sensible à la température, de plus il possède une mauvaise sélectivité [2].

#### <span id="page-15-0"></span>**Ⅰ.3.2 Capteur à ondes acoustiques de surface**

Ce capteur est constitué d'un matériau piézo-électrique (quartz) sur lequel deux paires d'électrodes interdigitées sont déposées [2].

L'une des électrodes est utilisée pour l'excitation et joue le rôle d'un émetteur, alors que l'autre a pour mission de la réception et la détection des ondes après propagation [2].

Entre ces deux électrodes, une couche sensible est déposée sur le trajet de l'onde. Cette couche permet l'adsorption du gaz à détecter (voir figure Ⅰ.3) [2].

Le principe de fonctionnement de ce capteur est similaire à celui des capteurs à microbalance de quartz. En effet, l'adsorption de l'espèce à détecter par la couche sensible modifie la propagation de l'onde et par conséquence sa fréquence [2,3].

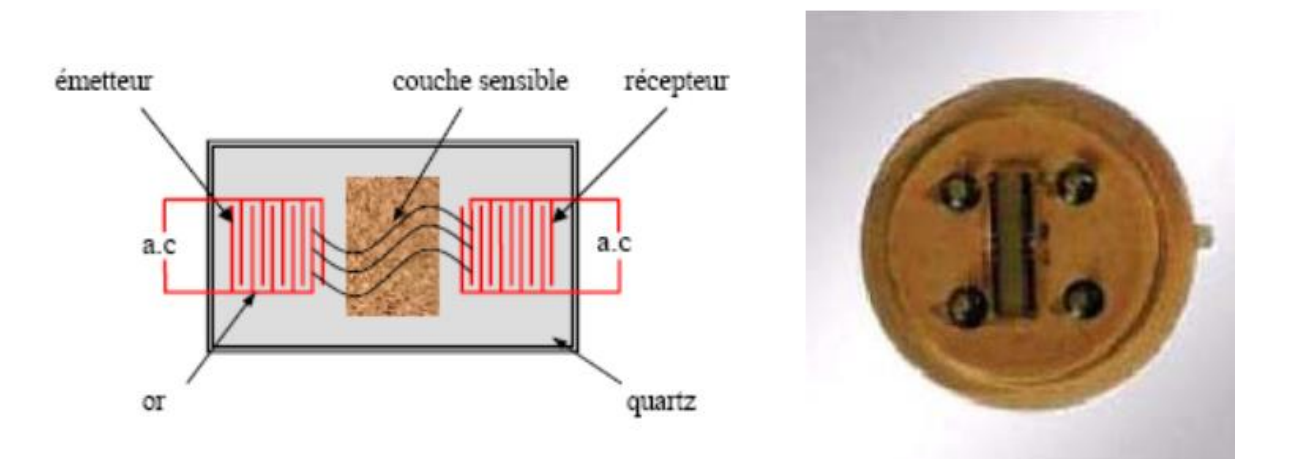

**Figure Ⅰ.3 :** Structure d'un capteur à ondes acoustiques de surface [2].

# <span id="page-16-0"></span>**Ⅰ.3.3 Capteur à transistors à effet de champs (GASFET)**

La structure de ce type de capteurs de gaz est la même d'un transistor MOS à effet de champs sauf que la grille du FET est constituée d'un oxyde métallique sensible au gaz et sur laquelle une membrane sensible à la substance à détecter est intégrée (voir figure Ⅰ.4) [2].

En effet, lors de l'absorption, l'interaction de l'oxyde métallique avec l'espèce à détecter provoque une modification de la tension de seuil du FET [2]**.** Cette modification induit une variation de la concentration de porteurs au niveau du canal du transistor et de sa conductance [3].

La structure de ce capteur est illustrée dans La figure Ⅰ.4 :

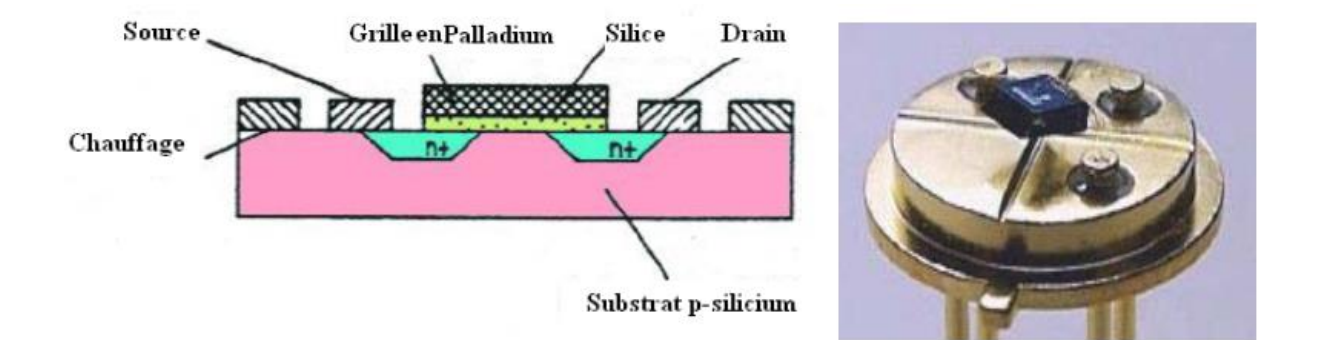

**Figure Ⅰ.4 :** Schéma d'un capteur de gaz de type GASFET [2].

## <span id="page-16-2"></span><span id="page-16-1"></span>**Ⅰ.3.4 Capteur électrochimique**

La structure la plus simple de ce type des capteurs de gaz est composée d'une membrane semi-perméable jouant un rôle de barrière de diffusion, un électrolyte et deux électrodes entre lesquelles est appliquée une différence de potentiel [2].

Le principe de fonctionnement est basé sur une réaction d'oxydoréduction. L'absorption du gaz à détecter déclenche une réaction électrochimique spécifique, qui provoque une force électromotrice due au transfert de charge entre l'espèce gazeux et la cellule [2].

Ce type de capteur est très sensible et possède une bonne sélectivité aux gaz. Cependant, leur durée de vie est limitée et la mesure dépend de l'historique du capteur [4].

#### <span id="page-17-0"></span>**Ⅰ.3.5 Capteur à fibre optique**

Les deux principaux types de capteur de gaz à fibres optiques sont : les capteurs extrinsèques et les capteurs intrinsèques [3].

Pour le capteur extrinsèque, l'élément sensible se trouve à l'extrémité de la fibre optique, tandis que dans le cas du capteur intrinsèque, la surface de la fibre optique constitue elle-même l'élément sensible [3].

Le principe de fonctionnement est basé sur la modification de la propagation du rayonnement. En effet, la lumière dans la zone de mesure subit une modification en présence de la substance à détecter [3].

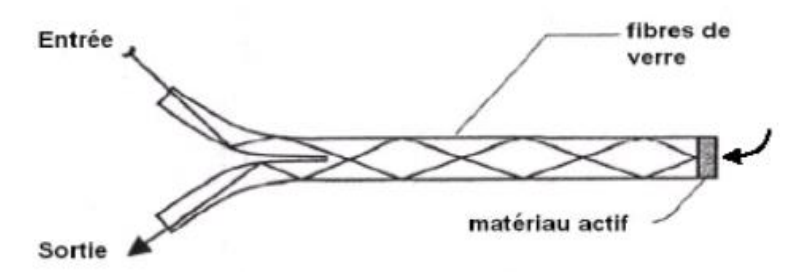

**Figure Ⅰ.5 :** Capteur à fibre optique [2].

L'avantage de ces capteurs est qu'ils offrent la possibilité d'obtenir une mesure dans des environnements difficiles à accéder ou perturbés [2].

## <span id="page-17-1"></span>**Ⅰ.4 les capteurs de gaz à base d'oxyde métalliques (MOX)**

Le capteur de gaz à base d'oxyde métallique est principalement composé de matériaux semi-conducteurs aux quels d'autres oxydes ou des catalyseurs (tels que le platine ou le palladium) sont ajoutés [2].

Ils possèdent plusieurs avantages, tels qu'une intégration facile dans un système de détection complet avec des faibles coûts de fabrication et de maintenance [1].

Aussi, ils sont sensibles aux différents gaz, avec des temps de réponse relativement courts [1].

#### <span id="page-18-0"></span>**Ⅰ.4.1 Principe de fonctionnement des capteurs MOX**

Les capteurs chimiques actuels sont particulièrement intéressants car ils sont faciles à utiliser et ils possèdent une faible sensibilité aux grandeurs d'influence [2].

Les capteurs à base d'oxyde métallique (MOX) ne sont pas chers. Ils sont utilisés dans les applications domestiques, en plus ils sont disponibles sur le marché [2].

Le principe de fonctionnement de ces capteurs est basé sur la variation de la conductivité de la couche d'oxyde métallique lors de la mise en contact avec un environnement gazeux [2].

En effet, lorsque le gaz atteint la surface du matériau actif, la résistance entre les électrodes métalliques change proportionnellement avec la concentration du gaz [2].

Plusieurs oxydes métalliques sont utilisés dans les capteurs de gaz, tels que (WO3, ZnO, TiO2, In2O3, etc.), mais en raison de ses bonnes performances de détection, l'oxyde métallique le plus répandu est le dioxyde d'étain (SnO2) [2].

Dans le tableau Ⅰ.1 nous donnons une liste non exhaustive de quelques oxydes métalliques, la température optimale de fonctionnement, ainsi que les gaz détectés [2].

| <b>Oxydes métalliques</b>        | Gaz ciblés                                                                     | <b>Température optimale</b> | Résistance à l'air<br>$[\Omega]$ |
|----------------------------------|--------------------------------------------------------------------------------|-----------------------------|----------------------------------|
|                                  |                                                                                | [°C]                        |                                  |
| SnO <sub>2</sub>                 | $O_2$ , CH <sub>4</sub> , CO, H <sub>2</sub> .                                 | 300                         | $2\times10^5$                    |
|                                  | $NH_3$ , $C_3H_8$ , $SO_2$ , $CL_2$ .                                          |                             |                                  |
| TiO <sub>2</sub>                 | $O_2$ , CO, $H_2$ .                                                            | 500                         | $2\times10^6$                    |
|                                  | $C_3H_8$ , SO <sub>2</sub> , H <sub>2</sub> S.                                 |                             |                                  |
| WO <sub>3</sub>                  | $O_2$ , CH <sub>4</sub> , H <sub>2</sub> .                                     | 500                         | $10^{3}$                         |
|                                  | $C_3H_8$ , SO <sub>2</sub> , H <sub>2</sub> S.                                 |                             |                                  |
| $La_8Sr_2MnO_3$                  | $Co, H_2, NH_3, NO_2, Cl_2$                                                    | 350                         | 10 <sup>7</sup>                  |
| CrNbO <sub>4</sub> (p)           | $Co, H_2, C_3H_8, NH_3.$                                                       | 280                         | $2\times10^4$                    |
| WNB <sub>4</sub> O <sub>13</sub> | $H_2, C_3H_8, NH_3.$                                                           | 450                         | 10 <sup>6</sup>                  |
| $CoTa_2O_6(p)$                   | $H2$ , CO, NH <sub>3</sub> .                                                   | 550                         | $2\times10^7$                    |
| CuTa <sub>2</sub> O <sub>6</sub> | $O_2$ , CO, H <sub>2</sub> , C <sub>3</sub> H <sub>8</sub> , NH <sub>3</sub> . | 380                         | N.C                              |
| $Rb_4SiW_{17}O_{40}$             | $SO2$ , $H2S$ .                                                                | 300                         | 10 <sup>4</sup>                  |
| GeO <sub>2</sub>                 | O <sub>2</sub>                                                                 | 700-1100                    | NC                               |
| Ga <sub>2</sub> O <sub>3</sub>   | $O_2$ , $H_2$ , $CH_4$ , $NH_3$ .                                              | 550                         | 10 <sup>3</sup>                  |
| SrTiO <sub>3</sub> (1%Fe)        | $CH4$ .                                                                        | 650                         | <b>NC</b>                        |
| SrTiO <sub>3</sub> (1%Fe)        | $CO2$ .                                                                        | 620                         | <b>NC</b>                        |
|                                  |                                                                                |                             |                                  |

<span id="page-18-1"></span>**Tableau Ⅰ.1 :** Matériaux sensibles utilisés pour les capteurs de gaz [5].

Pour les oxydes métalliques de type n (comme  $SnO<sub>2</sub>$ ), la conductivité augmente en présence d'un gaz réducteur, tandis que la conductivité diminue en présence d'un gaz oxydant. Ceci est dû à une série de réactions physico-chimiques entre le matériau actif du capteur et les molécules de gaz adsorbées à sa surface [2].

# <span id="page-19-0"></span>**Ⅰ.5 Conception d'un capteur de gaz MOX**

Le capteur de gaz à base d'oxyde métallique (MOX) est constitué de :

- Une couche sensible, qui forme la partie qui interagit avec le gaz cible.
- Des électrodes pour effectuer des mesures électriques. Les matériaux les plus utilisés pour fabriquer des électrodes sont : l'or (Au), le platine (Pt) ou l'aluminium (Al).
- Une partie chauffante pour contrôler et ajuster la température de la couche sensible entre 200 ° C et 500 ° C. Cette partie doit être isolée électriquement de l'électrode de mesure [2].

Le schéma fonctionnel du capteur est représenté dans la figure Ⅰ.6 :

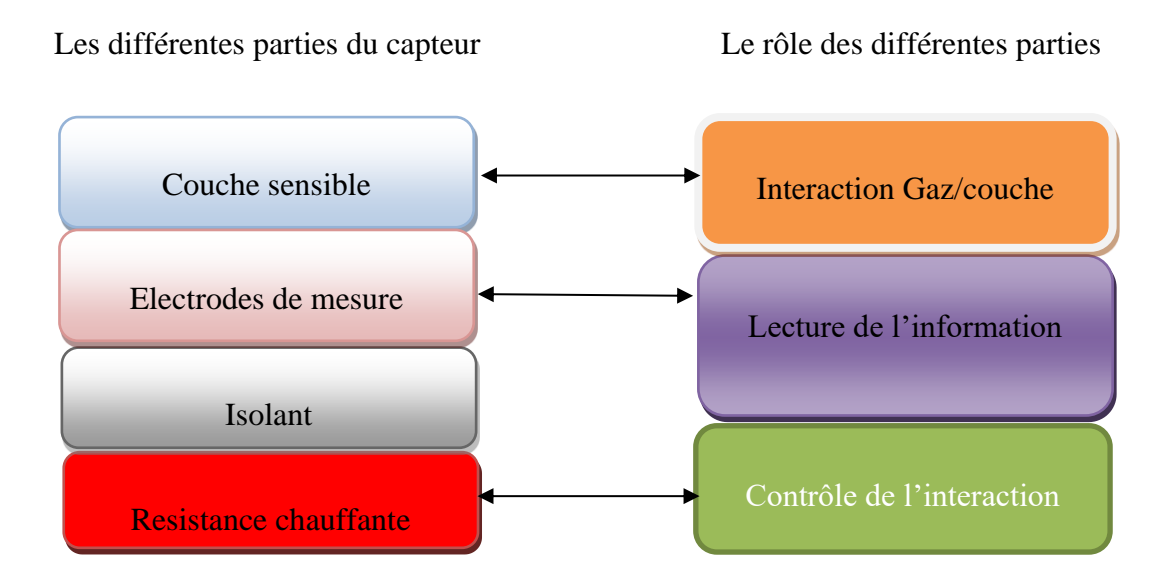

**Figure Ⅰ.6 :** Schéma fonctionnel d'un capteur de gaz semi-conducteur [2].

<span id="page-19-1"></span>En effet, cette simplicité de conception de ce système fait du capteur à base d'oxyde métallique un composant très intéressant pour la réalisation des détecteurs de gaz [1].

# <span id="page-20-1"></span><span id="page-20-0"></span>**Ⅰ.6 Performances d'un capteur de gaz à base d'oxyde métallique Ⅰ.6.1 Sensibilité**

La sensibilité est définie comme le rapport de la variation de la grandeur électrique mesurée, à celle de la concentration du gaz [1].

$$
s = \frac{\Delta R}{\Delta [Cgaz]}
$$
 1.2

La sensibilité représente un des points forts des capteurs MOX. En effet, le capteur est plus sensible autant qu'il soit capable de mesurer de faible concentration de gaz (de l'ordre de ppm voir de la centaine ppb) [6].

Aussi, pour les capteurs MOX, d'autres paramètres sont parfois utilisés pour exprimer la sensibilité de capteur tels que la sensibilité relative et la sensibilité fractionnelle [2].

Sensibilité relative = Rs / Ro.

Sensibilité fractionnelle = (Rs-Ro) / Ro.

Où les indices ''S'' et ''O'' correspondent respectivement aux mesures effectuées sous l'environnement gazeux et sous l'air [7].

#### <span id="page-20-2"></span>**Ⅰ.6.2 Stabilité**

La stabilité est un paramètre qui permet de caractériser la dérive du signal du capteur dans le temps. Le vieillissement du capteur limitera son utilisation à long terme. L'instabilité est considérée comme une autre source d'incertitude. En effet, plus le capteur est utilisé longtemps, plus l'incertitude est grande [8].

Pour résoudre ce problème, différentes solutions ont été proposées, notamment par prétraitement de la couche sensible [8].

#### <span id="page-20-3"></span>**Ⅰ.6.3 Sélectivité**

La sélectivité par définition est la capacité du capteur à répondre à un certain gaz en présence de d'autre gaz interférents [2].

Autrement dit, la sélectivité va permettre de détecter un gaz cible dans une atmosphère contenant un mélange de gaz [1,2].

$$
Selectivité gaz1/gaz2 = \frac{Réponse relative (gaz1)}{Réponse relative (gaz2)}
$$
 1.3

Actuellement, les capteurs à base d'oxyde métallique manquent cruellement de sélectivité. Pour résoudre ce problème, de nombreuses méthodes sont utilisées. Ces techniques sont classées en quatre groupes :

• Modifier la couche sensible : utiliser des filtres, des catalyseurs ou des dopants dans la couche sensible du capteur.

• Stratégie de mesure : signal statique ou dynamique, mesure du bruit.

• Modulation de température du capteur.

• Matrice de capteurs : méthode qui comprend l'utilisation de plusieurs capteurs et méthodes de reconnaissance de formes [2].

# <span id="page-21-0"></span>**Ⅰ.6.4 Température de fonctionnement**

Les deux phénomènes d'adsorption et de désorption des molécules de gaz à la surface dépendent fortement de la température de fonctionnement. En effet, afin d'assurer une bonne réversibilité de ces deux processus, les capteurs à base d'oxydes métalliques fonctionnent à une température élevée (entre 300 ° C et 500 ° C). De ce fait, la puissance électrique consommée est élevée, donc pour réduire cette puissance il est très important de diminuer la température de fonctionnement [2].

# <span id="page-22-0"></span>**Ⅰ.6.5 Temps de réponse**

Par définition, le temps de réponse est le temps qui s 'écoule après une variation brusque du mesurande jusqu' à ce que la variation de sortie se stabilise et ne diffère plus de sa valeur finale d'un écart supérieur à une limite ( $\varepsilon$  %) conventionnellement fixé. Le temps de réponse représente généralement 10% à 90% de la valeur stable [2].

Dans le cas des capteurs de gaz, ce paramètre représente la réponse statique du capteur du gaz car la résistance sous gaz est mesurée après la phase transitoire, lorsque la réponse du capteur est stable. Il est à noter que cette valeur dépend de la cinétique des réactions chimiques mises en jeu et des conditions de mesure [2].

# <span id="page-22-1"></span>**Ⅰ.7 Domaines d'application**

Les capteurs de gaz sont utilisés dans plusieurs domaines d'application, parmi lesquels on peut citer :

- Domestique : détecte des éventuelles fuites de monoxyde de carbone et de méthane (chaudière à gaz), butane (bouteille de gaz), fumée... etc.
- Industriel : détection de vapeurs de solvants toxiques tels que le chloroforme, acétone et hexane,.. etc, ou des gaz explosifs comme l'hydrogène et le propane
- Automobiles : contrôle de la qualité de l'air dans l'habitacle, détection dans les pots catalytiques, capteurs de fuite pour batteries hydrogène.
- Environnement : pour mesure le niveau de pollution dans les zones urbaines et les lieux publics les plus fréquentés comme entrepôts, parkings, salles blanches et sous-sol.
- Militaire : détecte le monoxyde de carbone, le phosgène, le sarin, le VX et d'autre gaz mortels.
- Recherche : contrôle et surveillance du niveau de gaz suivant les secteurs d'utilisation tels que : hydrogène pour le stockage d'énergie, les solvants dans la chimie, et la détection de dioxyde de carbone et d'ozone dans le domaine de l'écologie [1].

Cette liste non exhaustive d'applications montre le réel besoin d'une technologie fiable dans le domaine de la détection et reflète le grand intérêt pour le développement des capteurs de gaz [1,2].

## <span id="page-23-0"></span>**Ⅰ.8 Conclusion**

Dans ce chapitre, nous avons présenté les différents types des capteurs de gaz, leur principe de fonctionnement, ainsi que leurs caractéristiques.

Aujourd'hui, ces détecteurs sont omniprésents dans des différents secteurs (maison, industrie) en raison de leur grande disponibilité commerciale, leur durabilité, ainsi que leur prix relativement faible. Par ailleurs, les capteurs de gaz les plus utilisés sont les capteurs à base d'oxydes métalliques (MOX) [2,3].

Ainsi, la fabrication de ces micro capteurs est compatible avec la technologie de la microélectronique, ce qui offre la possibilité de réaliser plusieurs capteurs sur un même substrat et permis la miniaturisation des composants électroniques [2].

Cette miniaturisation permet de réduire la consommation d'énergie électrique et la dissipation thermique. Cependant, la faible sélectivité des capteurs à base d'oxydes métalliques représente la principale limitation pour le développement de leur utilisation. Par conséquent, ces capteurs sont généralement exploités comme des détecteurs seulement [2].

# <span id="page-24-0"></span>**Chapitre Ⅱ : Description des différents composants utilisés pour la réalisation du projet**

#### <span id="page-25-0"></span>**II.1 Introduction**

Les composants électroniques sont des éléments destinés à être assemblés avec d'autres dispositifs afin d'exécuter une ou plusieurs fonctions électroniques.

Dans ce chapitre, nous présentons les différents composants électroniques qui constituent notre prototype ainsi que leur principe de fonctionnement.

#### <span id="page-25-1"></span>**II.2 La carte Arduino**

Il existe plusieurs types de carte Arduino à savoir carte Arduino NANO, carte Arduino MEGA et carte Arduino UNO. Cette dernière est utilisée pour la réalisation de notre projet.

#### <span id="page-25-2"></span>**II.2.1 Description de la carte Arduino UNO**

Arduino UNO est une carte électronique programmable, largement utilisée dans le domaine de la programmation des circuits électroniques. Elle a été développée par une équipe composée de Massimo Banzi, David Cuartielles, Tom Igoe, Guianluca Martino, David Mellis et Nicholas Zambetti [9].

La carte électronique Arduino UNO est équipée de divers composants, principalement le « Microcontrôleur AtmelAVR » avec d'autres composants supplémentaires qui aident à programmer et à interagir avec d'autres circuits. Chaque module possède au moins un "régulateur linéaire" 5V et un oscillateur "Quartz" 16 MHz [10].

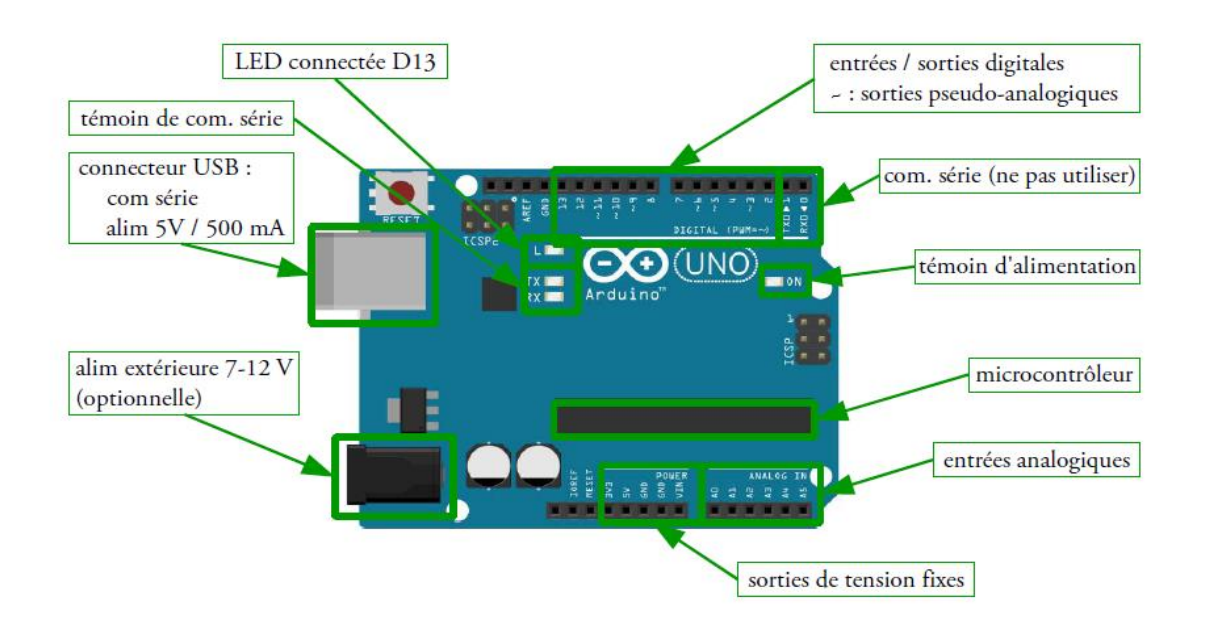

**Figure II.1 :** Descriptions de la carte Arduino UNO [16].

#### <span id="page-26-0"></span>**II.2.2 Bloc d'alimentation**

Afin de fonctionner, la carte Arduino UNO nécessite une source d'alimentation, Elle peut être alimentée soit par un ordinateur via une connexion USB (fournissant une tension de 5 V et un courant maximal de 500 mA) en utilisant un câble qui permet à la fois l'alimentation de la carte et la communication série avec le microcontrôleur ATMEGA328, ou bien par une alimentation externe qui fournit une tension continue comprise entre 7V et 12V (exemple : une pile de 9V). Par la suite, un régulateur se charge d'abaisser la tension à 5V pour le bon fonctionnement de la carte [11].

En effet, lors de l'utilisation, la carte Arduino UNO sélectionnera automatiquement la source d'alimentation [11].

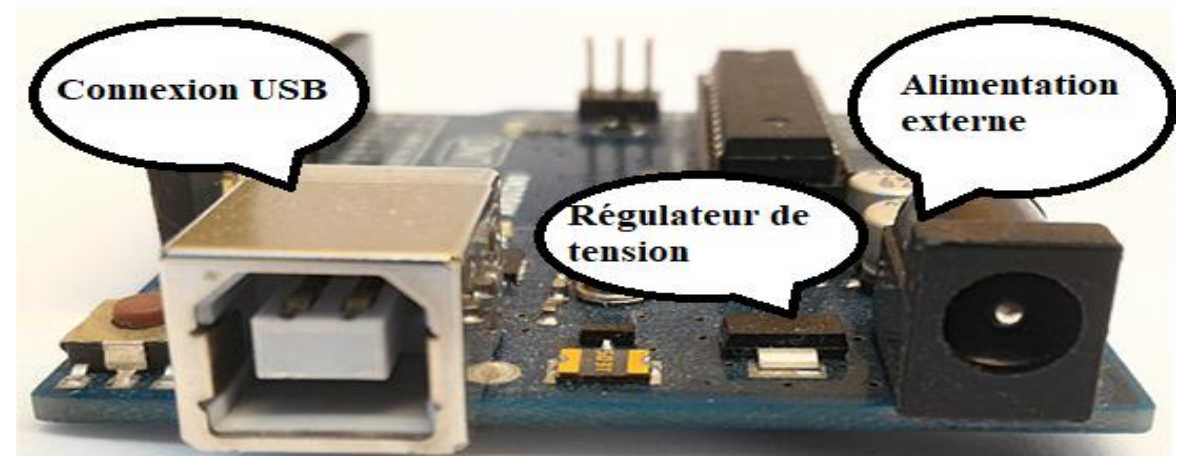

**Figure II.2 :** Bloc d'alimentation de la carte Arduino.

#### <span id="page-27-0"></span>**II.2.3 Microcontrôleur**

Le microcontrôleur est le cœur de la carte Arduino. Il est implanté dans plusieurs domaines grand public et professionnels. Grace à ce circuit intégré, il est possible de réaliser des systèmes électroniques programmés [11].

La puce qui équipe la carte Arduino UNO est une ATMEGA328. C'est un microcontrôleur ATMEL de la famille AVR 8bits dont la programmation peut être réalisée en langage C/C++ [11,12].

Comme tous les MCU, L'ATMega328 embarque : un processeur central pour l'exécution du programme stocker dans une mémoire Flash, effaçable et réinscriptible, de 32 ko, une mémoire vive (RAM) de 2 KO pour le stockage des données et des variables générées par le programme et une mémoire en lecture seule effaçable (EEPROM) de 1Ko pour enregistrer les informations et conserver les données [11].

Ainsi qu'il possède des ressources auxiliaires telles que les broches d'entrées / sorties parallèle et série, des timers pour générer ou mesurer des signaux avec une grande précision temporelle et des convertisseurs A/N pour traiter les signaux analogiques (soit en tout 23 I/O broches) [11,13].

Ces broches permettent de connecter le microcontrôleur aux différents composants électroniques [11,14].

La façon dont le microcontrôleur gère ses entrées / sorties est fixée par un programme, contenu dans le microcontrôleur.

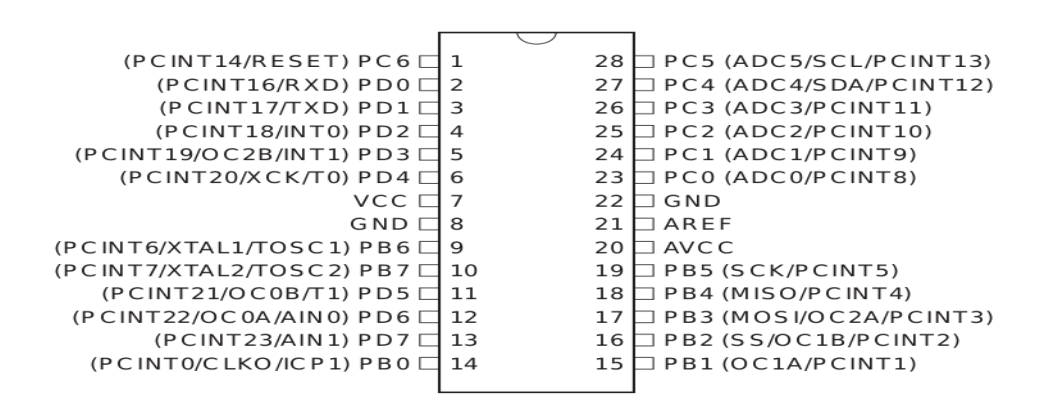

**Figure II.3 :** Microcontrôleur ATMega 328 [11].

#### <span id="page-28-0"></span>**II.2.4 Entrées numériques**

Les broches d'entrées et de sorties numériques (D0 à D13) peuvent être configurées par programmation soit comme des entrées ou bien comme des sorties [11].

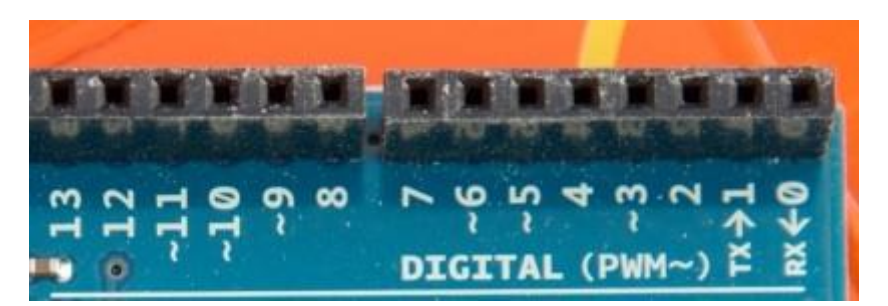

**Figure II.4 :** Broches numériques de la carte Arduino UNO [16].

Ces entrées/sorties numériques peuvent prendre deux états : HAUT et BAS ; Si vous activez une broche, la tension présentée sera de 5V, par contre si vous désactivez cette broche, la tension sera de 0V. Aussi, il est possible de configurer certaines de ces broches en sortie PWM [11].

Chaque broche numérique peut supporter une intensité maximale de 40mA et possède une résistance interne qui varie entre (20-50 KΩ) [10,11].

Finalement, les deux broches TX et RX sont respectivement la ligne de transmission série et la ligne de réception série des données. Ces lignes sont dédiées à la communication avec d'autres modules (module wifi, module Bluetooth, ...etc.) [11].

#### <span id="page-29-0"></span>**II.2.5 Entrées analogiques**

Contrairement aux entrées/sorties numériques qui ne peuvent prendre que deux états HAUT et BAS, les entrées analogiques (A0 à A5) peuvent fournir une mesure de tension entre le 0V et le 5V avec une résolution de 10 bits (c.à.d. sur 1024 niveaux soit de 0 à 1023) [10].

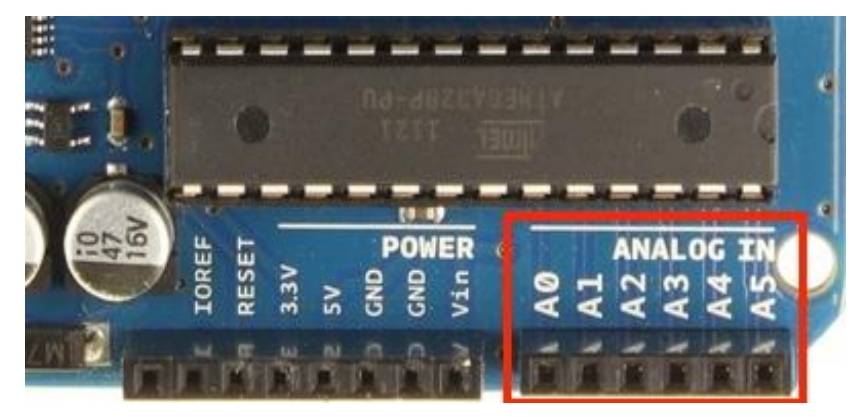

**Figure II.5 :** Broches d'entrées Analogiques [16].

Le circuit d'entrée auquel chacune des broches donne accès possède une résistance interne très importante. De ce fait, le courant passant par ces entrées est très faible [11].

Par défaut, ces entrées sont désignées comme étant de type analogique, mais il est également possible d'utiliser ces broches analogiques en tant que des broches numériques [10,11].

#### <span id="page-30-0"></span>**II.2.6 L'environnement de la programmation (IDE ARDUINO)**

L'environnement de développement intégré (IDE) Arduino est une application multiplateforme (pour Windows, mac OS, Linux) écrite en langage de programmation Java. Il est utilisé pour écrire et télécharger des programmes sur des cartes compatibles Arduino, mais aussi, avec des cartes de développement d'autres fournisseurs. L'IDE Arduino supporte les langages C et C ++ en utilisant des règles spéciales de structuration du code. L'IDE Arduino fournit une bibliothèque de logiciels du projet, qui fournit de nombreuses procédures d'entrée et de sortie communes. Le code écrit nécessite seulement deux fonctions de base, pour le démarrage de l'esquisse et de la boucle du programme principal, qui sont compilées et liées à un talon de programme main () dans un programme exécutable cyclique avec la chaîne d'outils Loop (), également incluse dans la distribution IDE. L'IDE Arduino utilise le programme AVRDUDE pour convertir le code exécutable en un fichier texte au codage hexadécimal chargé dans la carte Arduino par un programme de chargement dans le microprogramme de la carte [15].

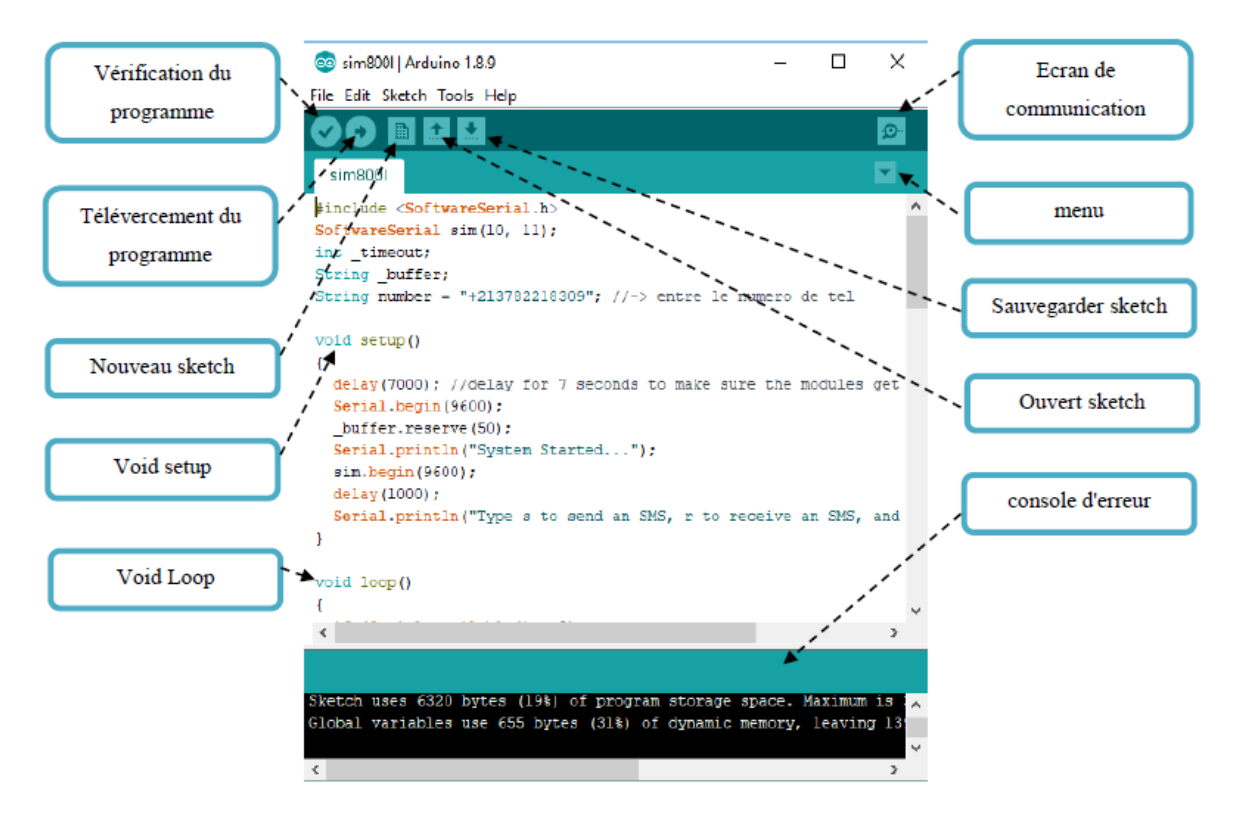

**Figure II.6 :** Structure générale d'IDE Arduino [15].

L'exécution d'un programme par l'ATMEGA 328 passe par plusieurs étapes :

En premier lieu, il faut créer le programme (par exemple en C), via un éditeur de texte [14].

En pratique, pour d'écrire le programme en langage C, il suffit d'utiliser l'environnement de développement spécialisé (IDE) installé sur l'ordinateur [16].

Par la suite, Il faut compiler le programme c'est à dire traduire le programme C présent dans la mémoire flash en langage machine puis téléverser le programme sur le microcontrôleur (ATMEGA328) de la carte Arduino par liaison série (USB) [14,16].

Une fois téléversé dans le microcontrôleur, le programme s'exécute [16].

# <span id="page-31-1"></span><span id="page-31-0"></span>**II.3 Le capteur de gaz MQ-2 II.3.1 Qu'est-ce que le capteur de gaz MQ-2 ?**

Il s'agit d'un capteur de gaz à base d'oxyde métallique semi-conducteur (MOX), également appelé résistance chimique, car la détection est basée sur la variation de la résistance du matériau lorsqu'il entre en contact avec un gaz [17].

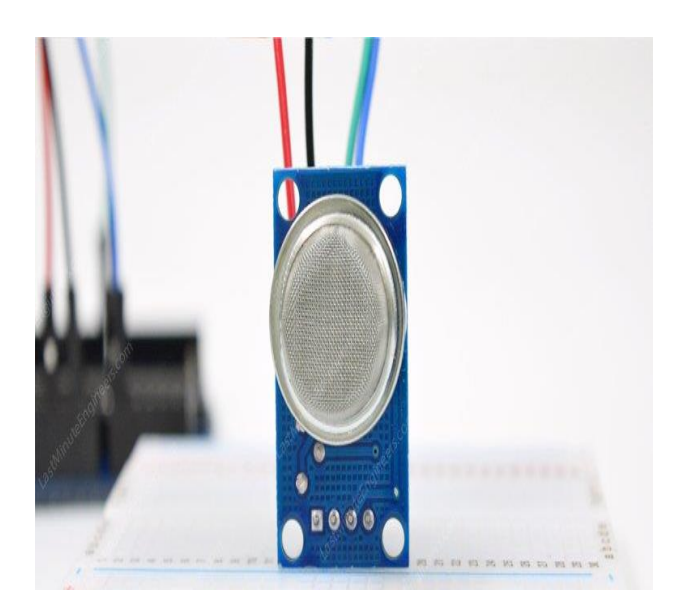

**Figure II.7 :** Capteur MQ-2 [17].

Le capteur de gaz MQ-2 est généralement alimenté avec une tension continue de 5 V et consomme une puissance d'environ 800mW. Le MQ2 peut détecter la fumée ainsi que d'autres concentrations de plusieurs espèces telles que le GPL, alcool, propane, hydrogène, méthane et monoxyde de carbone avec des concentrations qui varient entre 200 et 10000ppm [17].

Le tableau ci-dessous représente les spécifications complètes du capteur MQ-2.

| <b>Tension d'exploitation</b>    | 5v                 |  |
|----------------------------------|--------------------|--|
| Résistance à la charge           | $20 K\Omega$       |  |
| Résistance au chauffage          | $33\Omega \pm 5\%$ |  |
| <b>Consommation de chauffage</b> | Lt;800 $m$ w       |  |
| Résistance à la détection        | $10 K\Omega$       |  |
| Portée de concentration          | 200 à 10000ppm     |  |
| Préchauffer l'heure              | Plus de 24 heures  |  |

<span id="page-32-1"></span>**Tableau II.1 :** Les spécifications complètes du capteur MQ-2 [17].

#### <span id="page-32-0"></span>**II.3.2 Structure interne du capteur de gaz MQ-2**

Le capteur est enfermé entre deux couches de mailles fines réalisées à base d'acier inoxydable appelés réseau Anti-explosion [17].

Ce réseau garantit que l'élément de chauffage situé à l'intérieur du capteur ne provoquera pas d'explosion, lors de la présence des gaz inflammables [17].

Il protège également le capteur et filtre les particules en suspension afin que seuls les éléments gazeux puissent traverser la maille. Cette dernière est liée au reste du corps principal par un anneau de serrage cuivré (voir figure II.8) [17].

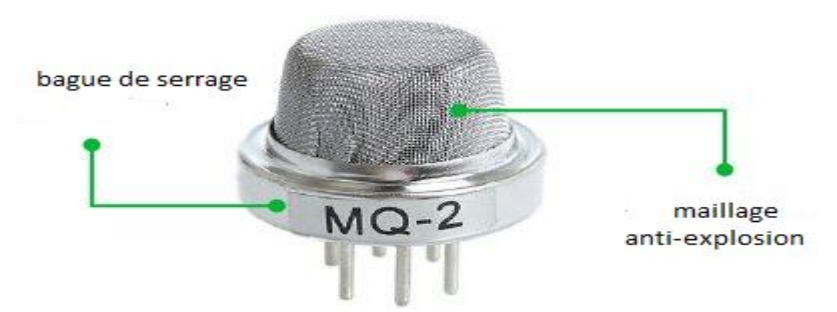

**Figure II.8 :** La structure extérieure de MQ-2 [17].

La structure en forme d'étoile du capteur est constituée d'un élément de détection connecté à six pattes de raccordement (H, A et B) à l'aide de fils Platinum [17].

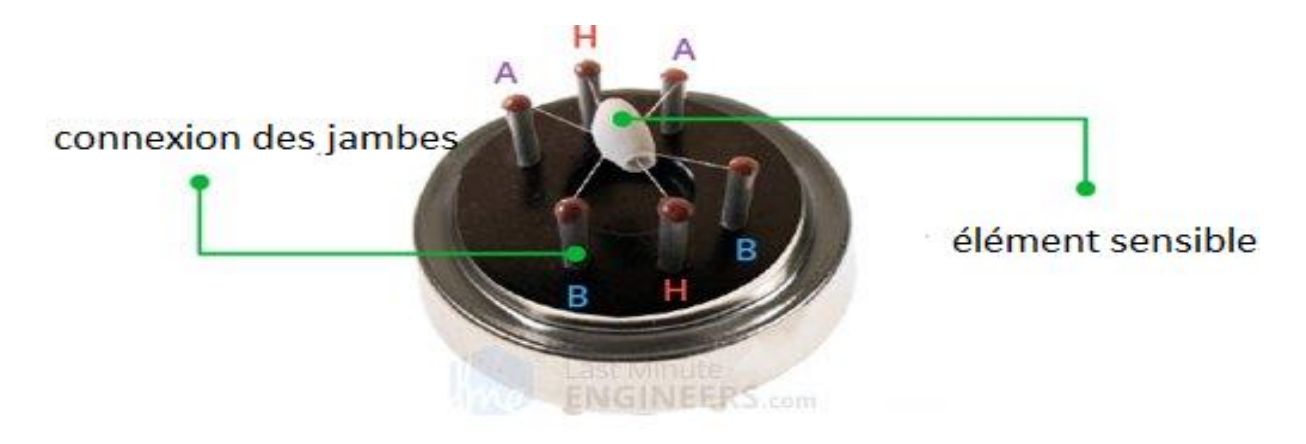

**Figure II.9 :** La structure intérieure de MQ-2 [17].

Les deux premières pattes (H) sont responsables de l'échauffement de l'élément de détection, tandis que les pattes A et B sont responsables des signaux de sortie [17].

L'élément de détection tubulaire est composé d'une bobine nickel-chrome, d'un substrat céramique à base d'oxyde d'aluminium (AL<sub>2</sub>O<sub>3</sub>), et d'un revêtement de dioxyde d'étain (SnO<sub>2</sub>). Ce dernier, étant sensible aux gaz combustibles, il représente le matériau le plus important dans la structure du capteur [17].

Le substrat céramique a pour rôle d'augmenter l'efficacité du processus d'échauffement et d'assurer que l'élément sensible reste chauffé en permanence à une température adéquate [17].

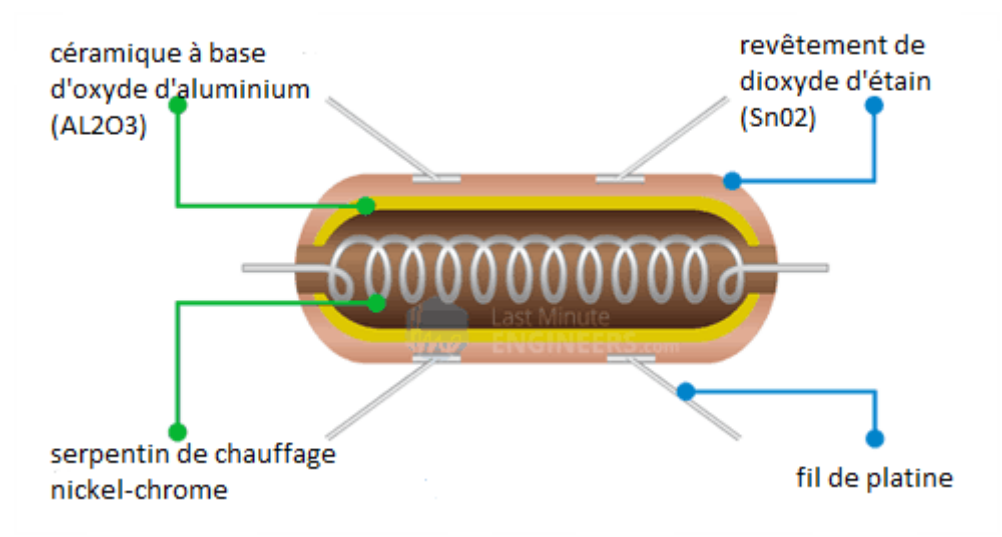

**Figure II.10 :** Structure de l'élément de détection [17].

Pour résumer, la bobine nickel-chrome et la céramique à base d'oxyde d'aluminium  $(Al_2O_3)$ forme le système de chauffage, tandis que les fils de platine et le revêtement de dioxyde d'étain (SnO2) forme le système de détection [17].

#### <span id="page-34-0"></span>**II.3.3 Principe de détection du MQ-2**

Lorsque le dioxyde d'étain est chauffé dans l'air à haute température, l'oxygène est adsorbé à la surface du matériau de détection. Par conséquent, les électrons donneurs dans le dioxyde d'étain sont attirés vers l'oxygène. Ceci empêche le passage du courant électrique [17].

En présence de gaz réducteurs, la densité de l'oxygène adsorbé à la surface diminue. Dans ce cas les électrons sont libérés dans le dioxyde d'étain, ce qui permet au courant de circuler librement à travers le capteur [17].

Par ailleurs, le module de gaz MQ-2 possède deux sorties différentes :

Une sortie délivre une représentation numérique (une indication binaire) de la présence de gaz combustibles et la deuxième sortie fournit un signal (tension) analogique [17].

La tension de sortie analogique fournie par le capteur varie proportionnellement avec la concentration de fumée/gaz. Autrement dit, plus la concentration de gaz est importante, plus la tension de sortie est élevée (voir figure II.11) [17].

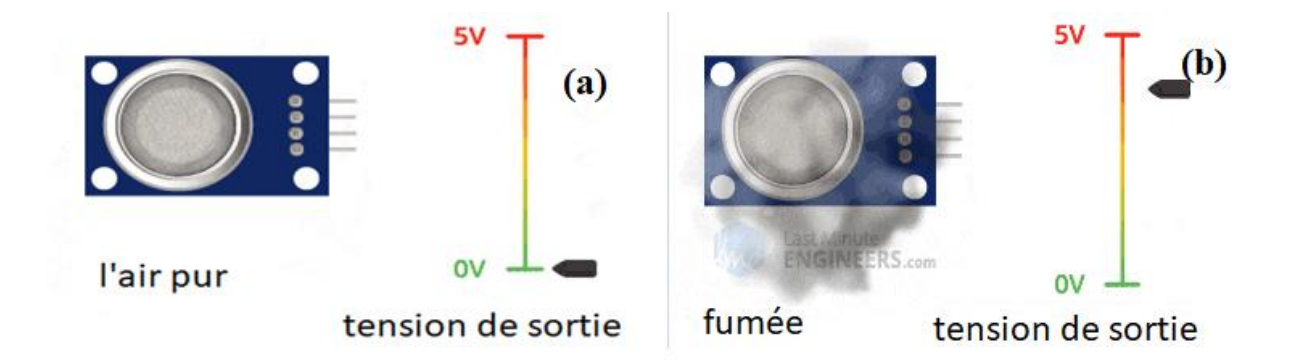

Ensuite, Le signal analogique du capteur du gaz MQ-2 est transmis au comparateur LM393. Grâce à ce comparateur, il est possible d'ajuster la sensibilité du capteur et de numériser le signal de sortie analogique [17]. **Figure II.11 :** Variation de tension de sortie a) absence du gaz. b) présence du gaz [17].

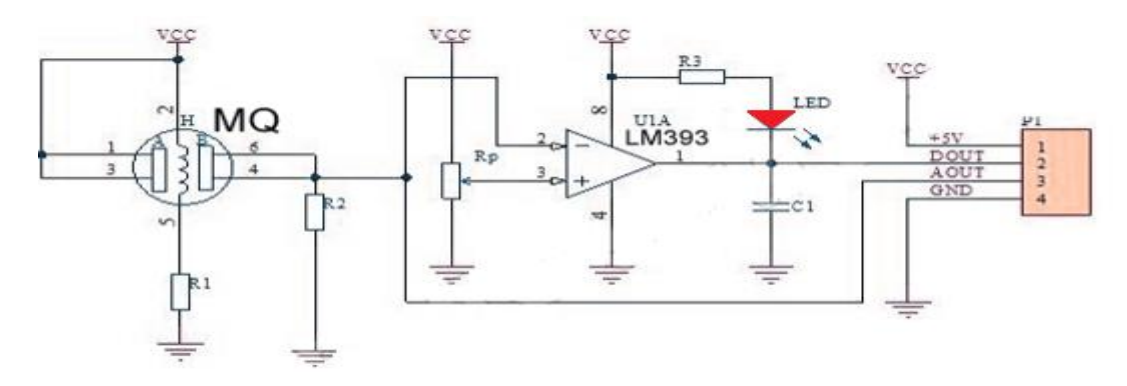

**Figure II.12 :** Schéma électrique de module MQ-2 [27].

#### <span id="page-35-0"></span>**II.3.4 Module de capteur de gaz MQ-2 calibré**

Pour calibrer le capteur de gaz, il faut tenir le MQ-2 près de l'espèce à détecter et faire tourner le potentiomètre jusqu'à ce que la LED rouge du module commence à briller [17].

Afin d'augmenter la sensibilité il suffit de tourner la vis dans le sens des aiguilles du montre. Par la suite, le comparateur du module vérifie en continu si la broche analogique a atteint la valeur de seuil définie par le potentiomètre. Si c'est le cas, la broche numérique passe à l'état haut. Ce qui permet de déclencher une action (effet sonore d'un buzzer) [17].

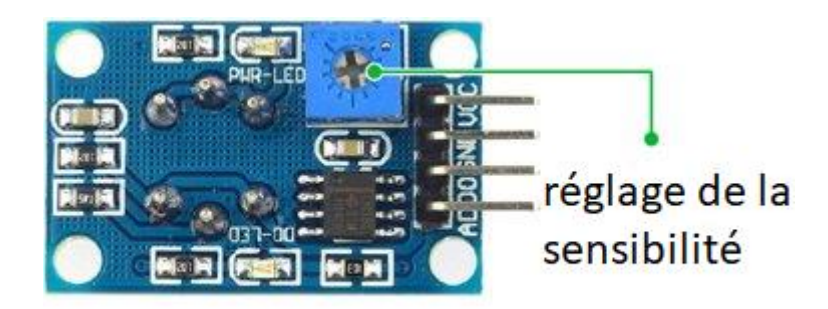

**Figure II.13 :** Potentiomètre du MQ-2 pour le réglage de la sensibilité [17].

## <span id="page-36-0"></span>**II.3.5 Câblage du module MQ-2 avec Arduino UNO**

Outre la détection, le MQ-2 peut fournir la concentration du gaz dans l'air. Pour faire, il suffit de connecter le module avec la carte Arduino (voir figure II.14) [17].

La première étape consiste à connecter respectivement les broches VCC et GND du MQ-2 aux broches 5V et GND de l'Arduino [17].

Ensuite, il suffit de connecter la sortie analogique du MQ-2 (A0) avec une entrée analogique d'Arduino, ou de connecter la sortie numérique du module (D0) avec une entrée numérique de la carte Arduino UNO [17].

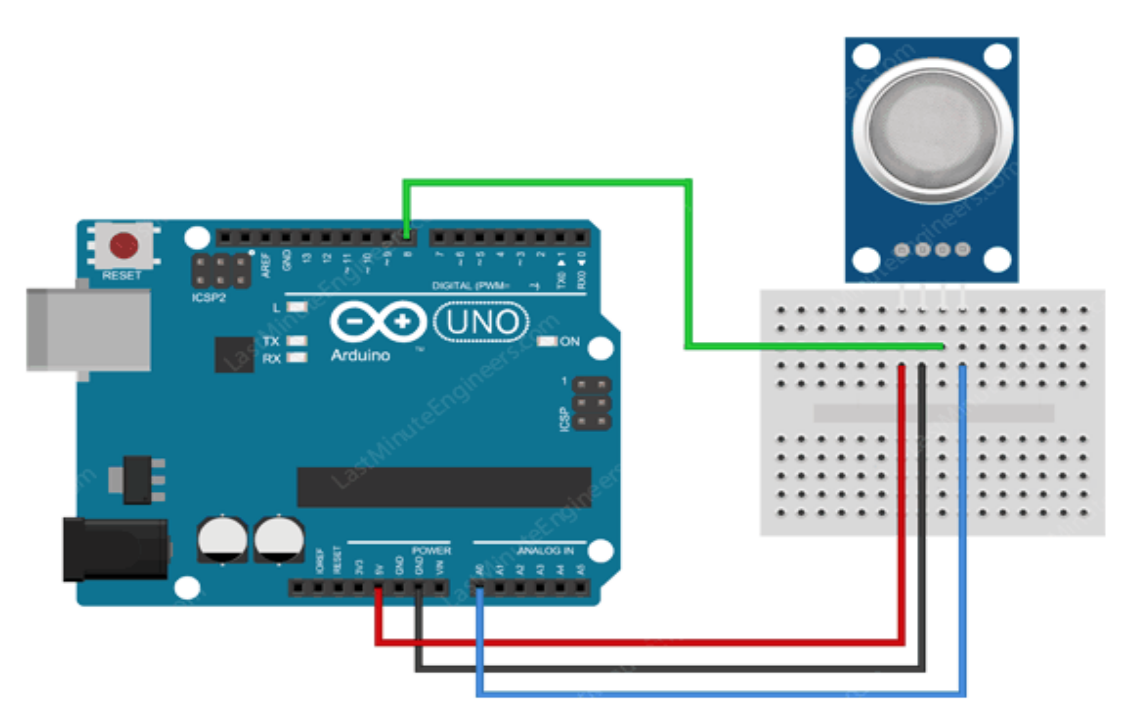

**Figure II.14 :** Câblage du module capteur de gaz MQ-2 avec Arduino UNO [17].

## <span id="page-37-0"></span>**II.4 Les Afficheurs LCD**

L'écran à cristaux liquides ou LCD permet de la création d'un écran plat à faible consommation d'électricité. Aujourd'hui, ces écrans sont utilisés dans les affichages électroniques et ils sont devenus indispensables dans les systèmes techniques [18].

Plusieurs types d'afficheurs LCD sont disponibles sur le marché. Ils se différents par leurs caractéristiques techniques, leurs tensions de fonctionnement, ainsi que leurs dimensions [18].

La figure II.15 illustra un afficheur LCD16x2 :

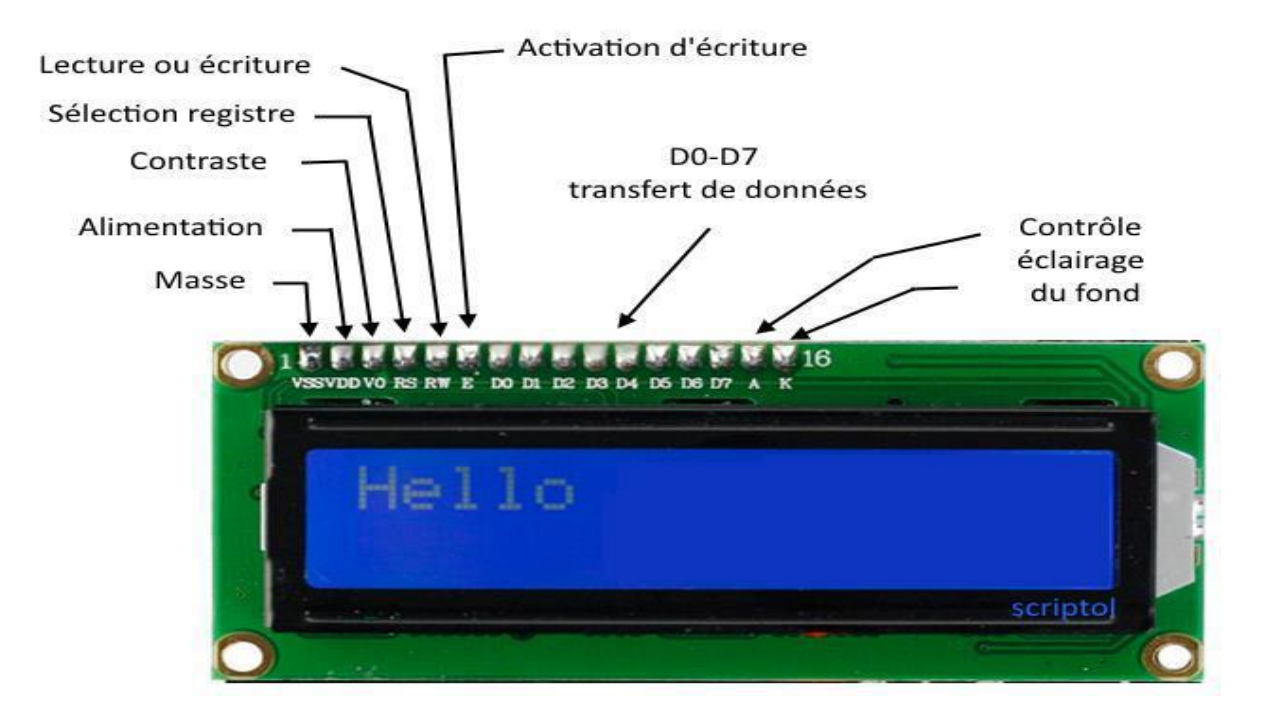

**Figure II.15 :** Afficheur LCD 16\*2 [27].

#### <span id="page-38-0"></span>**II.4.1 Câblage de l'écran LCD**

Le tableau ci-dessous donne le rôle de chaque broche.

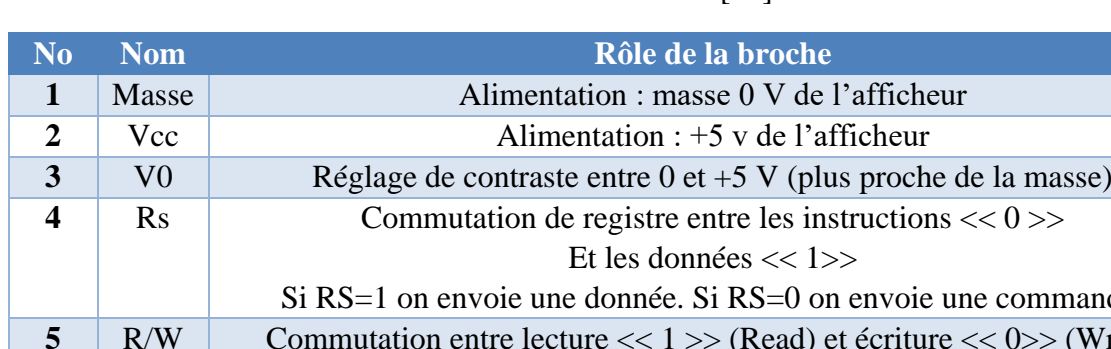

<span id="page-38-2"></span>**Tableau II.2 :** Rôle des broches d'afficheur LCD 16\*2 [18].

#### Si RS=1 on envoie une donnée. Si RS=0 on envoie une commande. **5** R/W Commutation entre lecture  $<< 1$   $>>$  (Read) et écriture  $<< 0$   $>>$  (Write) **6** E Entrée de validation (activation sur le front descendant de l'impulsion positive)  $7 \mid D0$ Bus de données à trois états :  $<< 0$  >>.  $<< 1$  >>. Ou haute impédance **8** D1 **9** D2 **10** D3 **11** D4 **12** D5 **13** D6 **14** D7 **15** BI+ Anode de rétro éclairage (+5 V) **16** BI- Cathode du rétro éclairage (masse)

# <span id="page-38-1"></span>**II.5 Diode électroluminescente (LED)**

Une diode électroluminescente (LED) est un dispositif optoélectronique capable d'émettre de la lumière lorsqu' il est parcouru par un courant électrique. Comme une diode classique la LED laisse passer le courant dans un sens (polarisation direct) et le bloque dans le sens inverse (polarisation inverse) [19].

Ainsi, chaque LED possède une tension de seuil propre à elle [19].

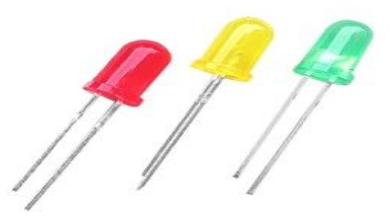

**Figure II.16 :** Diodes électroluminescentes (Rouge, Jaune, Vert) [19].

# <span id="page-39-0"></span>**II.6 Relais électrique**

Un relais est un composant électromécanique permettant de dissocier la partie puissance de la partie commande sachant que ces deux parties sont électriquement isolées. Il est composé de deux parties :

- Une bobine qui induit un champ magnétique lorsqu'elle est parcourue par un courant électrique (la partie commande).
- Un contact ou un interrupteur mis en mouvement lorsque le champ magnétique présent (la partie puissance). Le courant qui circule à travers de ce contact varie entre 10 A et 16 A [20].

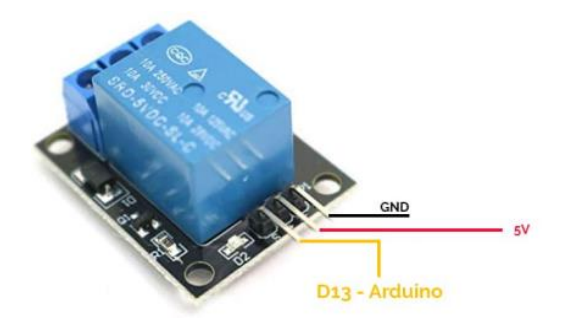

**Figure II.17 :** Module relais [20].

## <span id="page-39-1"></span>**II.7 Buzzer**

Un buzzer est un dispositif de signalisation audio, qui produit un effet sonore lorsqu'il est excité.

Il existe deux types de buzzers : buzzers électromécaniques et buzzers piézo-électriques [21].

Les buzzers électromécaniques sont représentés sous la forme d'un petit boitier rectangulaire ou cylindrique, avec connexion électrique rigide pour la fixation directe sur circuit imprimé ou avec des connexions électriques constituées du fil électrique souple. Ils fonctionnent sous une tension continue généralement comprise entre 3 V et 28 V [21].

Les buzzers piézo-électriques sont constitués d'un diaphragme piézoélectrique, d'une cavité avec un orifice et de connexions pour les bornes électriques [22].

Pour fonctionner, ce type du buzzer nécessite une tension alternative de 3 V à 30 V avec une fréquence qui varie entre 2 KHz et 10 KHz [22].

Les buzzers piézo-électriques sont utilisés pour émettre des bips, des tonalités et des alertes [22].

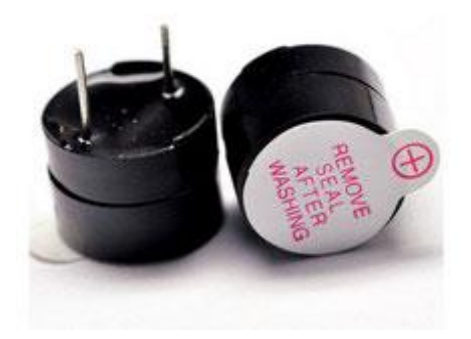

**Figure II.18 :** Buzzer piézo-électrique [21].

## <span id="page-40-0"></span>**II.8 Les ventilateurs**

Les ventilateurs sont des instruments électroniques très utiles. Ils sont exploitables dans le domaine de refroidissement [23].

Les ventilateurs sont composés d'hélices (ou de turbines) qui sont mues par une énergie développée par un moteur. Généralement, le moteur des ventilateurs est alimenté avec une source de tension continue [23].

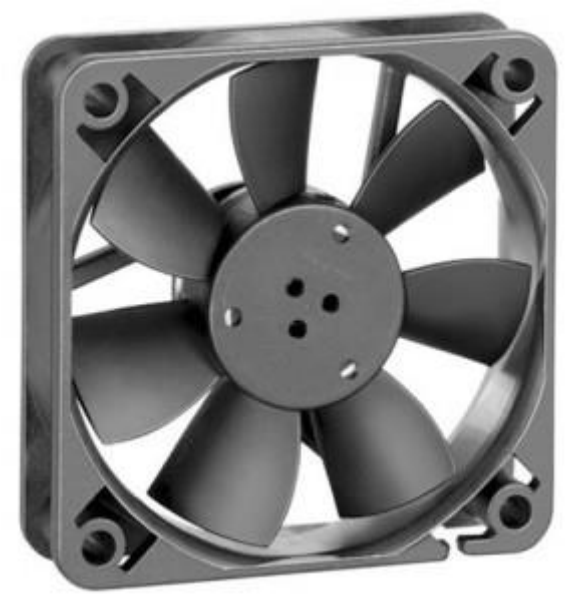

**Figure II.19 :** Ventilateur [28].

## <span id="page-41-0"></span>**II.9 Une électrovanne**

Une électrovanne ou électrovalve est une vanne commandée électriquement. Grâce à cet organe, il est possible de contrôler le débit d'un fluide dans une machine par une commande électrique [24].

Une électrovanne est composée de deux parties :

Une tête magnétique constituée principalement d'une bobine, tube, culasse, bague de déphasage et des ressorts [24].

Un corps, contenant des orifices de raccordement, obturés par clapet, membrane, piston… etc. Selon le type de technologie employée, l'ouverture et la fermeture de l'électrovanne est liée à la position du noyau mobile qui déplace sous l'effet du champ magnétique engendré par la bobine polarisée [24].

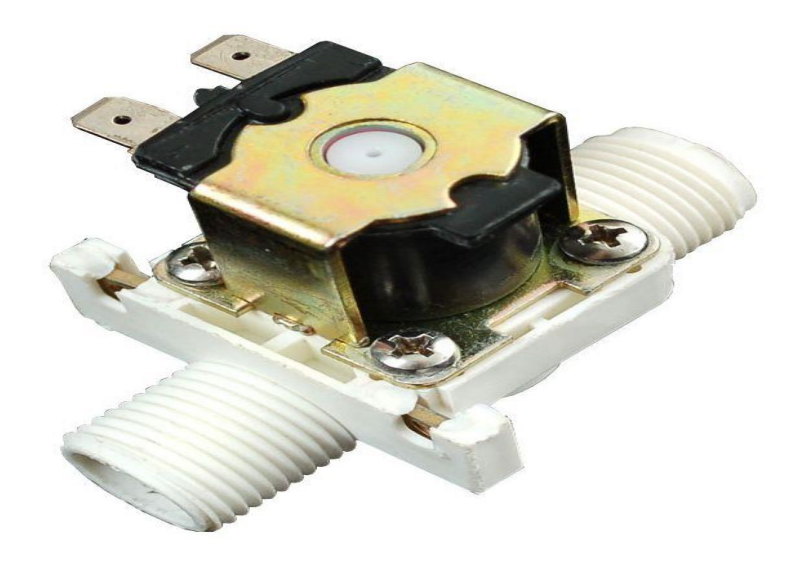

**Figure II.20 :** Electrovanne Plastique [29].

## <span id="page-42-0"></span>**II.10 Conclusion**

Dans ce chapitre, nous avons donné un aperçu global sur les différents composants électroniques qui constituent notre projet.

Les principaux éléments sont le module MQ2 et la carte Arduino UNO. Le rôle du MQ2 est la détection du gaz, tandis que la carte Arduino UNO a pour mission de gérer et de contrôler les différents périphériques tels que (ventilateur, électrovanne…etc.).

# <span id="page-43-0"></span>**Chapitre Ⅲ : Simulation et réalisation de circuit**

# <span id="page-44-0"></span>**Ⅲ.1 Introduction**

L'objectif de notre projet est de réaliser un prototype afin de détecter la présence de gaz. Dans ce chapitre, nous allons présenter le principe de fonctionnement de notre prototype ainsi que les solutions de sécurité implémentées. Pour faire, on a utilisé une carte Arduino UNO pour contrôler les éléments électroniques qui constituent les différents étages de notre projet (relais, LED, buzzer). Ces différents Blocs sont illustrés dans la figure Ⅲ.1.

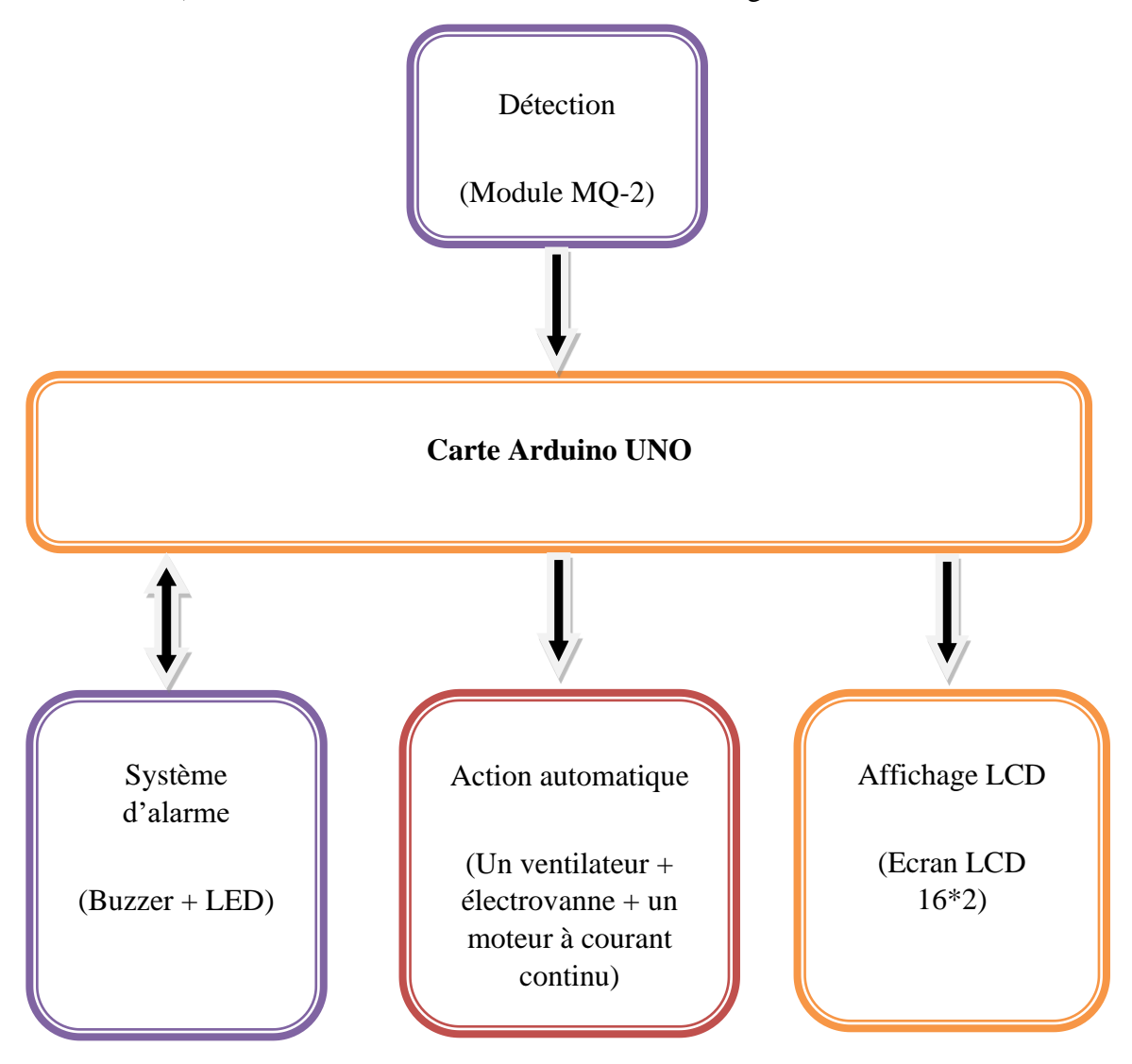

**Figure Ⅲ.1 :** Représentation schématique du prototype.

<span id="page-44-1"></span>Cependant, avant d'entamer l'étape de la réalisation, il faut tout d'abord passer par la simulation des différents circuits :

#### <span id="page-45-0"></span>**Ⅲ.2 La partie Simulation**

La simulation représente un vaste champ pour le développement scientifique et technologique. Outre le gain du temps, elle permet de réduire les coûts engendrés par une suite d'essais expérimentaux. Elle offre ainsi aux fabricants de circuits (ou fondeurs) la possibilité de simuler les différents circuits avant de passer à la réalisation [25].

Il existe plusieurs logiciels de simulation comme multisim, PDN analyzer…etc. mais le simulateur le plus utilisé reste le logiciel ''PROTEUS''. Donc, il est intéressant de donner un aperçu sur ce logiciel [25].

#### <span id="page-45-1"></span>**Ⅲ.2.1 Présentation de PROTEUS**

Proteus est une suite logicielle de CAO (Conception Assistée par Ordinateur) destinée au domaine d'électronique [25].

Cet environnement, développé par la société Labcenter Electronics, permet la conception et la simulation d'un système électronique complet y compris le code du microcontrôleur [25].

De manière générale, le logiciel Proteus est constitué principalement de deux modules : ISIS et ARES [25].

#### <span id="page-45-2"></span>**Ⅲ.2.1.1 Présentation du module ISIS (Intelligent Schematic Input System)**

ISIS est un outil de développement et de simulation des circuits électroniques, Il est principalement connu pour éditer et simuler des schémas électriques conçus auparavant. Grâce à cet environnement graphique, simple et interactif, nous pouvons déceler certaines erreurs commises lors de l'étape de conception du circuit [25,26].

#### <span id="page-45-3"></span>**Ⅲ.2.1.2 Présentation du module ARES**

ARES-PROTEUS est une interface destinée à réaliser les circuits imprimés, Cet outil permet un placement de composants, ainsi qu'un routage sur 16 couches, en différents modes : manuel, semi-automatique, ou automatique du circuit électronique [26].

Bien que l'édition d'un circuit imprimé soit plus efficace lorsqu'elle est réalisée manuellement, le mode routage automatique, offre la possibilité d'importer facilement le schéma électrique conçu sous ISIS vers ARES afin de réaliser le circuit imprimé [25,26].

Aussi, les algorithmes implémentés dans ce module nous permettent d'optimiser la conception du circuit avec une visualisation 3D de la carte électronique réalisée [25].

# <span id="page-46-1"></span><span id="page-46-0"></span>**Ⅲ.3 Schémas et méthodologie suivie Ⅲ.3.1 Description du prototype**

Le prototype réalisé est constitué de trois blocs distincts :

- Bloc de détection de la présence du gaz.
- Bloc d'activation d'alarme.
- Bloc d'action automatique.

Ces trois blocs sont reliés à un écran LCD 16 x 2 afin d'afficher les différents états (présence du gaz ou non).

#### <span id="page-46-2"></span>**Ⅲ.3.1.1 Bloc de détection**

L'élément principal de détection utilisé dans notre prototype est le MQ-2. Ce capteur passif est relié avec la carte ARDUINO via une sortie analogique (A0).

Lors du contact entre la couche sensible du capteur et le gaz, la résistance entre les électrodes métalliques change proportionnellement à la concentration du gaz.

Suivant la variation de cette concentration dans l'air, le signal analogique de sortie généré par le capteur varie entre 0 V et 5 V.

La figure Ⅲ.2 illustre le branchement de ce module avec la carte Arduino sous ISIS :

- ➢ VCC de MQ-2 est relié à la source d'alimentation de 5V.
- ➢ GND de MQ-2 est relié au GND de la carte Arduino UNO.
- ➢ Pin A0 (sortie analogique) de MQ-2 est relié à l'entrée analogique de la carte Arduino UNO.

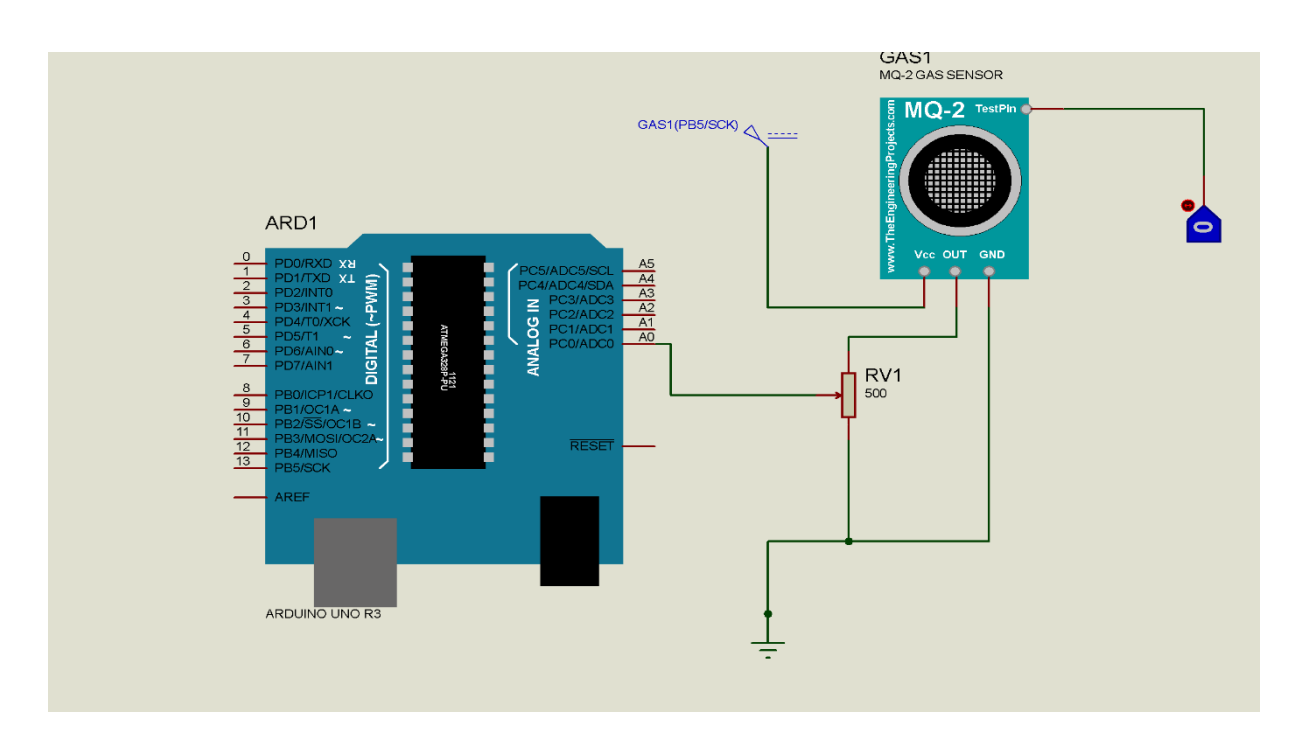

**Figure Ⅲ.2 :** Le branchement du module MQ-2 avec Arduino UNO sous ISIS.

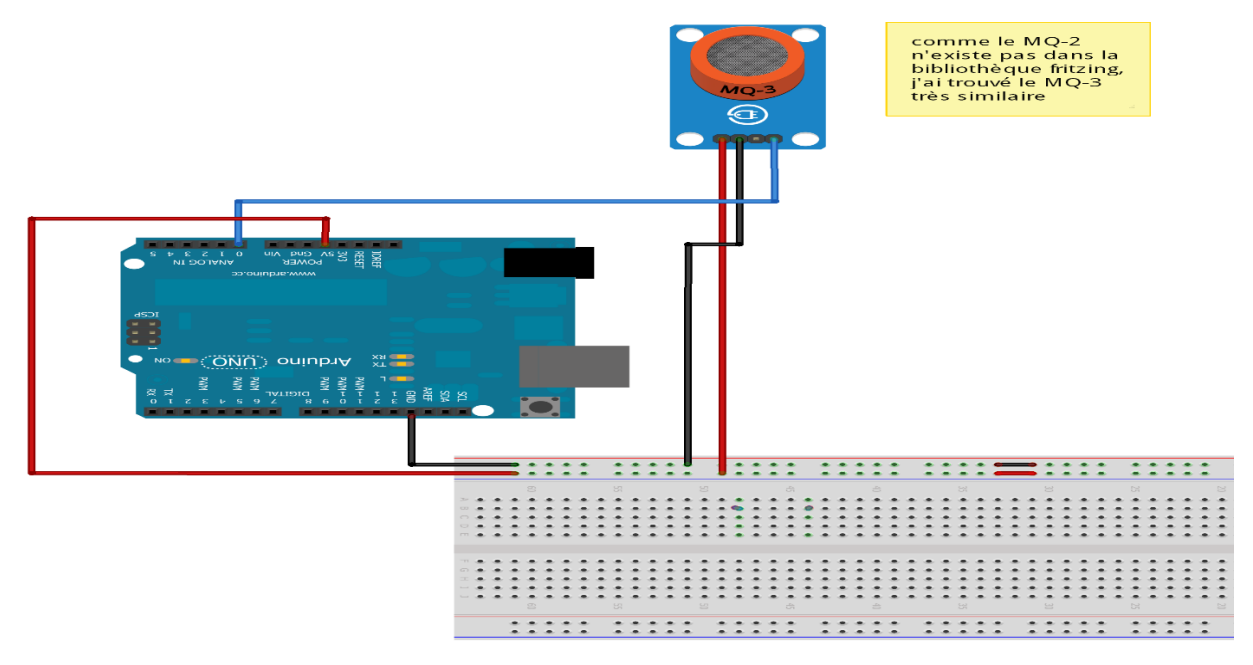

**Figure Ⅲ.3 :** Le bloc de détection de gaz sous Fritzing.

#### <span id="page-48-0"></span>**Ⅲ.3.1.2 Bloc d'activation d'alarme**

Le système d'alarme est composé d'un Buzzer et deux LEDS de signalisation : verte et rouge. Ces éléments sont reliés à la carte Arduino. Le tableau Ⅲ.1 indique le branchement de ces composants électroniques.

<span id="page-48-1"></span>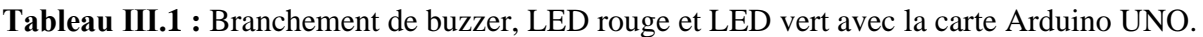

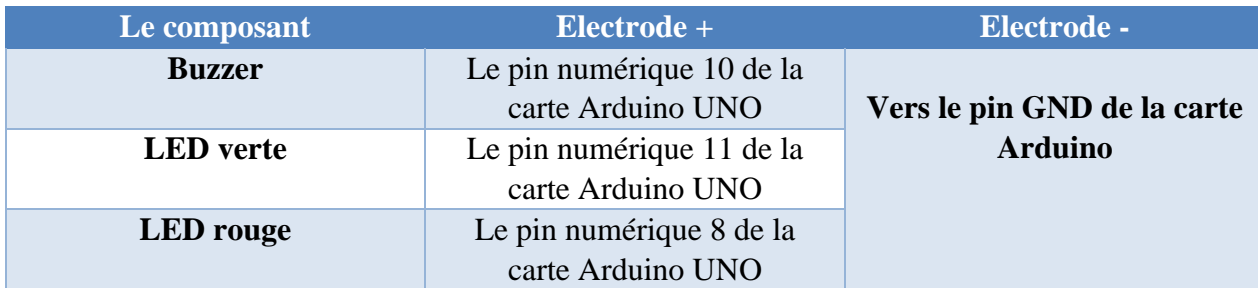

Le contrôle de ces éléments (activation ou désactivation) est géré via un programme téléversé vers la carte Arduino.

Dans le cas d'absence d'une excitation externe, la LED verte est passante (allumée). Par contre la LED rouge est bloquée (éteinte) et le buzzer est inactif.

Dans le cas inverse, la LED rouge est allumée et le buzzer est actif. Par conséquent, la LED vert est éteinte.

Le bloc d'activation d'alarme est représenté dans la figure Ⅲ.4.

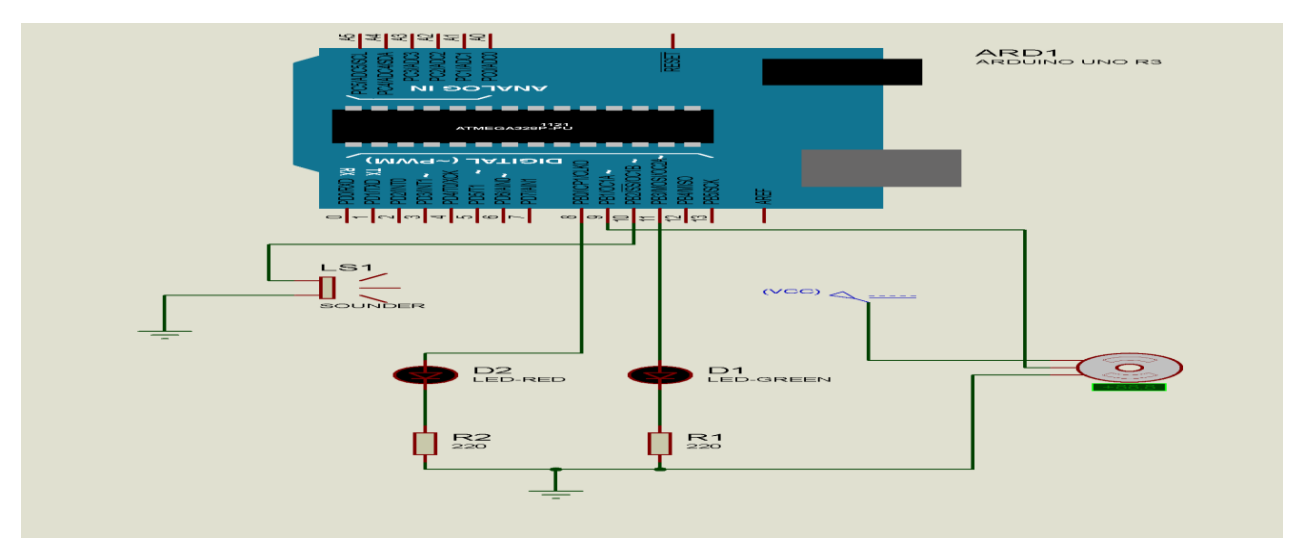

**Figure Ⅲ.4 :** Bloc d'activation d'alarme sous ISIS.

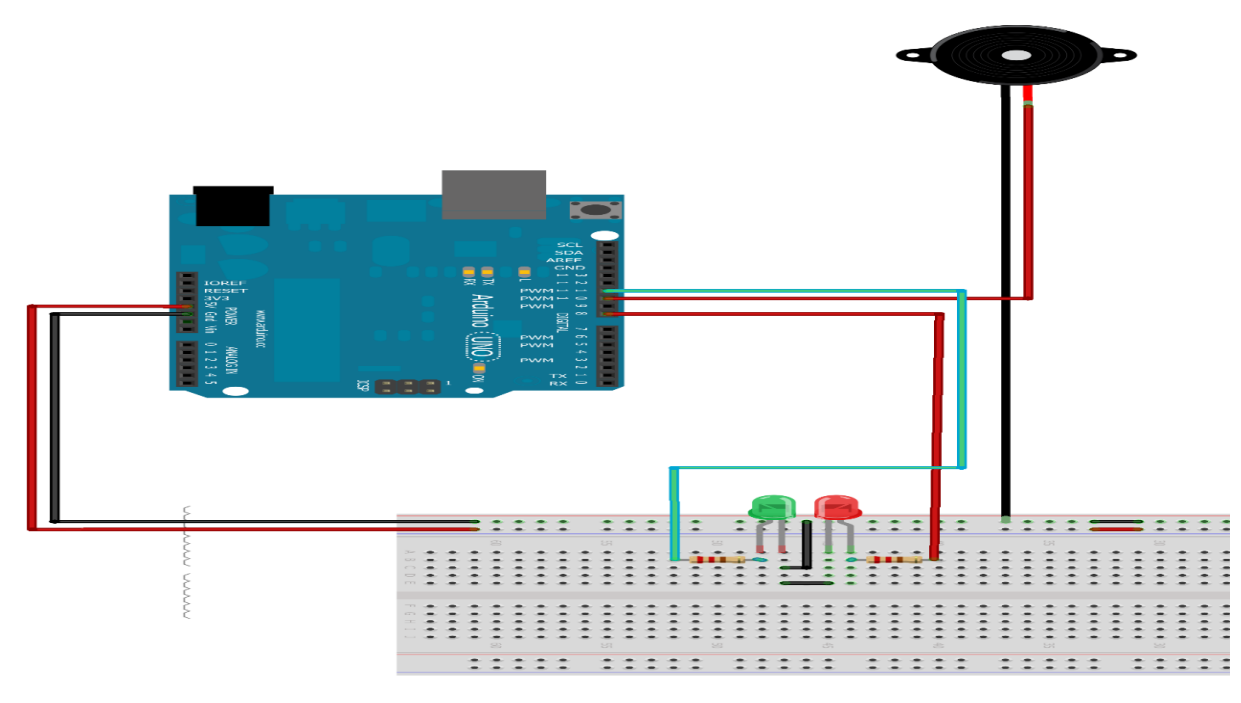

**Figure Ⅲ.5 :** Représentation du bloc d'alarme sous Fritzing.

#### <span id="page-49-0"></span>**Ⅲ.3.1.3 Bloc d'action automatique**

Le bloc d'action automatique est constitué d'un ventilateur, électrovanne et un moteur à courant continu.

Pour ce dernier étage, ces éléments sont alimentés par une tension continue de 12 V et relié à la carte Arduino à travers une carte de relais (voir figure Ⅲ.6).

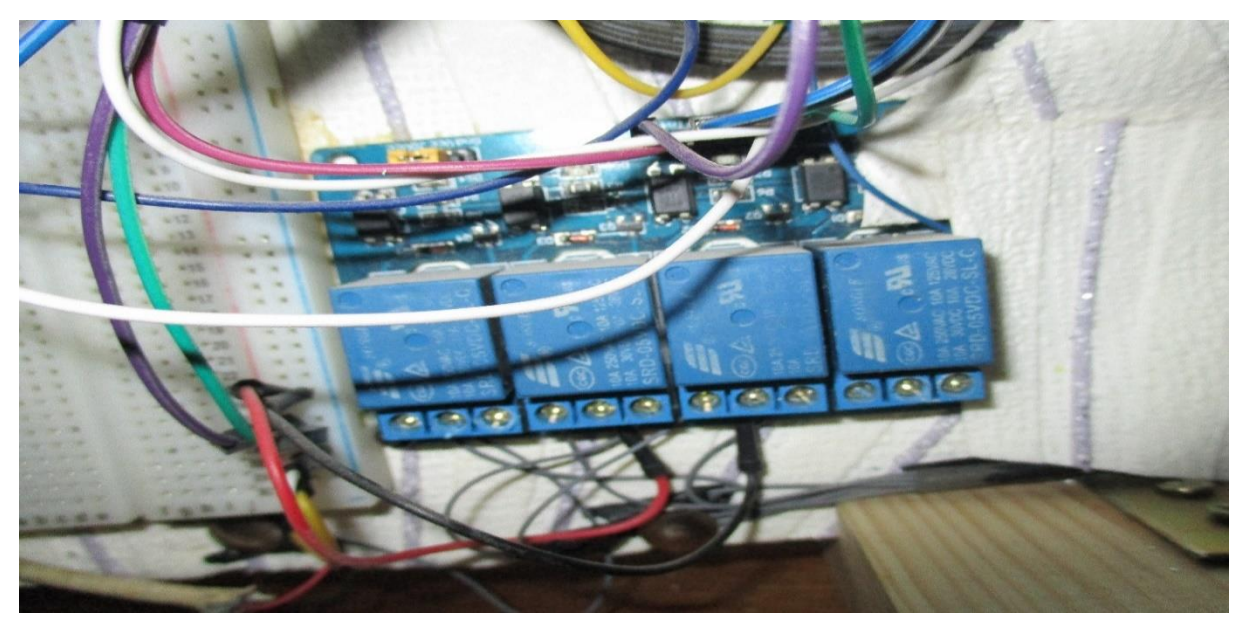

**Figure Ⅲ.6 :** Relais de 4 canaux.

Dans le cas où il n'y a pas d'excitation externe, le relais n'est pas alimenté et l'électrovanne se trouve dans l'état ouvert.

Dans le cas inverse, le relais est activé. Par conséquent l'électrovanne n'est plus alimentée (état fermé). De ce fait, le ventilateur est mis en marche ainsi que le moteur à courant continu de la fenêtre. Le circuit réalisé sous ''ISIS'' est donné par la figure Ⅲ.7.

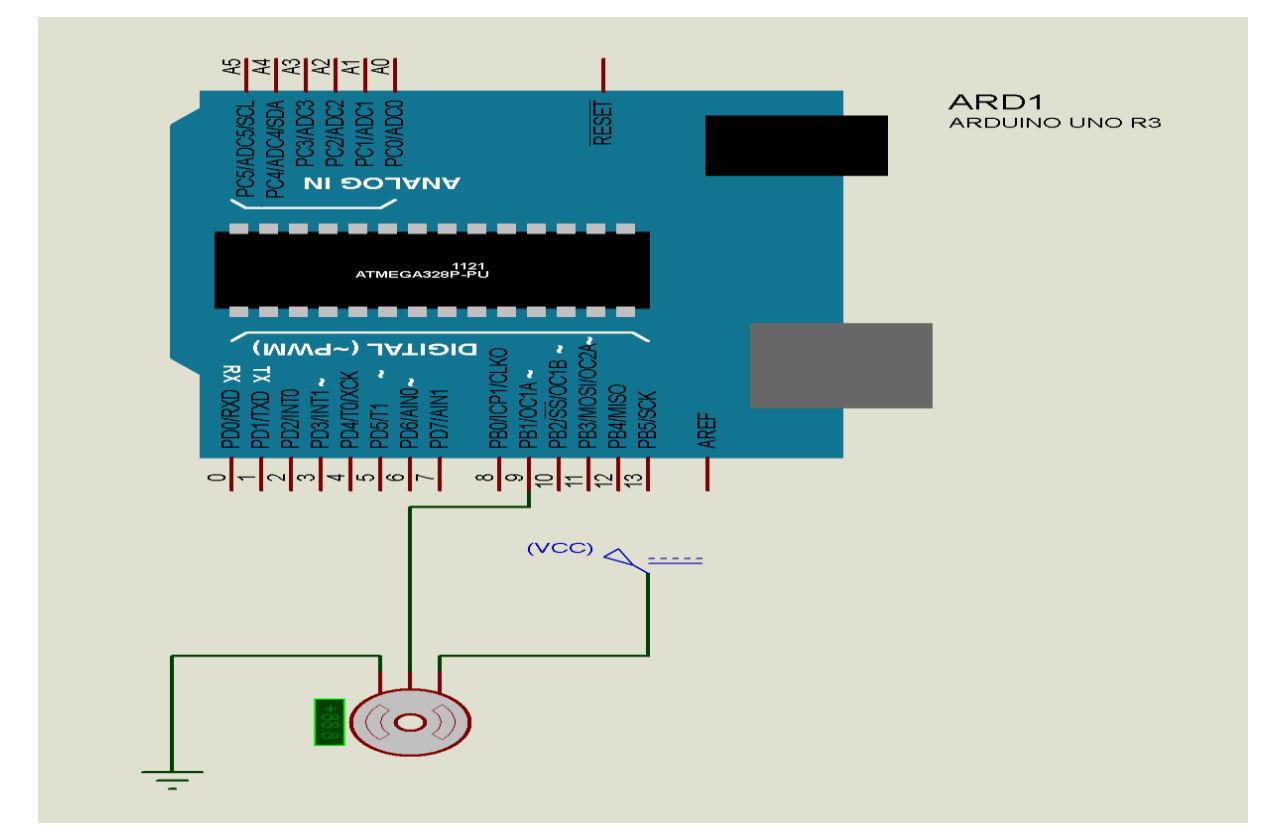

**Figure Ⅲ.7 :** Moteur pas à pas sous ISIS.

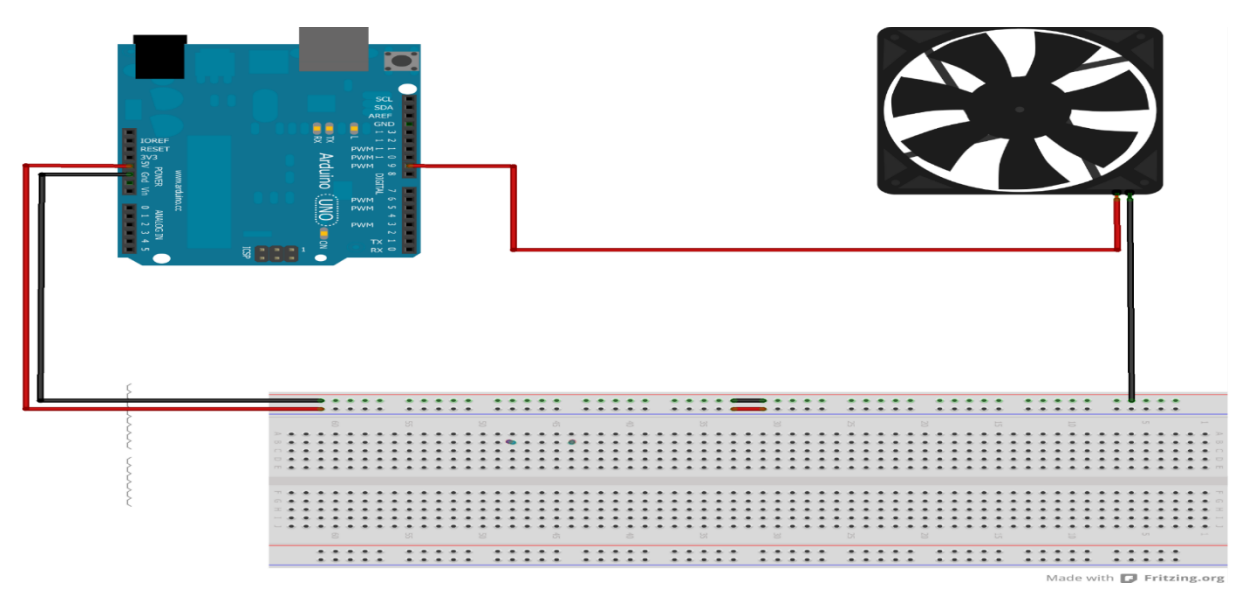

**Figure Ⅲ.8 :** Brochage de ventilateur avec l'Arduino sous Fritzing.

# <span id="page-51-0"></span>**Ⅲ.4 Circuit global**

La figure Ⅲ.9 représente une vue globale du prototype simulé sous PROTEUS-ISIS :

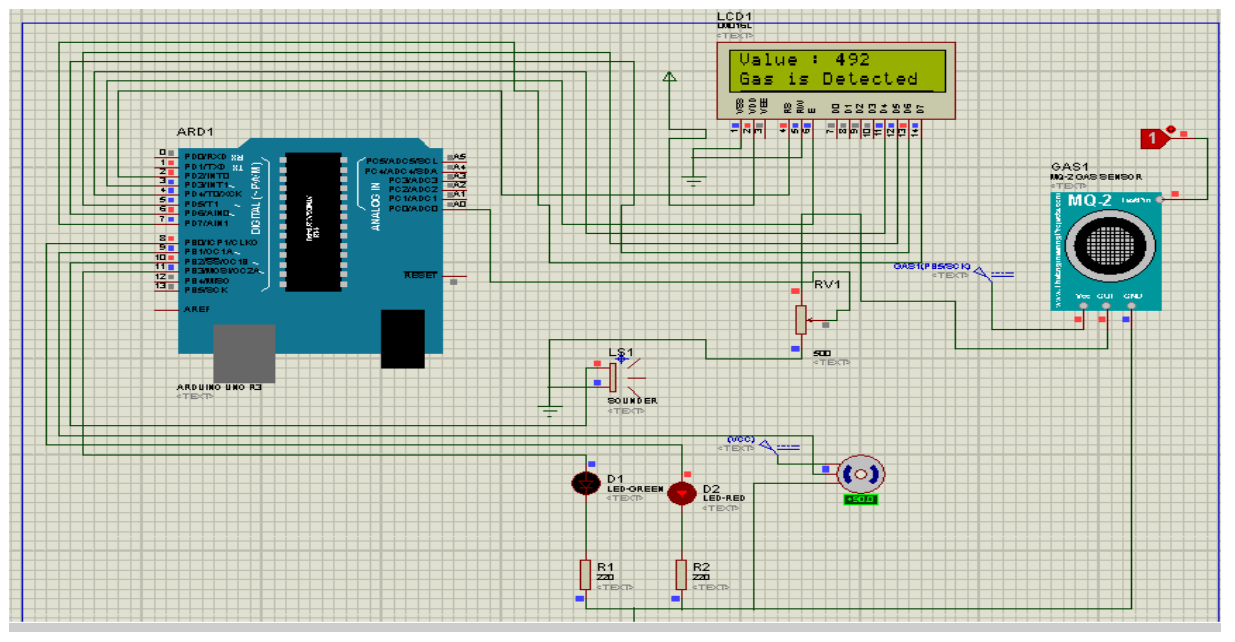

**Figure Ⅲ.9 :** Une vue globale du prototype sous ISIS.

Lors de la mise en marche de notre prototype, l'écran LCD affiche un message d'accueil

'' starting ... done''.

Après quelques secondes et s'il n ' y a pas une fuite de gaz, le circuit de détection est inactif.

Dans ce cas, la LED verte est passante (allumée). Par conséquent, la sortie numérique de la carte Arduino (pin n 09) se trouve à l'état bas (niveau logique 0) et le relais est à l'état NO (normal open). De ce fait, l'électrovanne reste à l'état ouvert (fonctionnement ordinaire).

Dans ces conditions, l'installation du gaz réalisée respecte les normes. Par conséquent, la carte Arduino envoie le message ''home is safe no gas''.

Cependant, plusieurs raisons peuvent provoquer une fuite de gaz (une mauvaise installation, corrosion des tuyaux du cuivres, ...etc.).

En effet, lorsque la concentration du gaz dépasse un certain seuil (pour notre cas, le seuil est de 350 ppm), le capteur détecte la présence du gaz. Dans ce cas, la sortie analogique du module MQ-2 fournit un signal électrique à l'entrée analogique de la carte Arduino.

De ce fait, le circuit d'alarme s'active : la LED verte s'éteint, la LED rouge devient passante, et le buzzer se déclenche (un effet sonore) (voir figure Ⅲ.10).

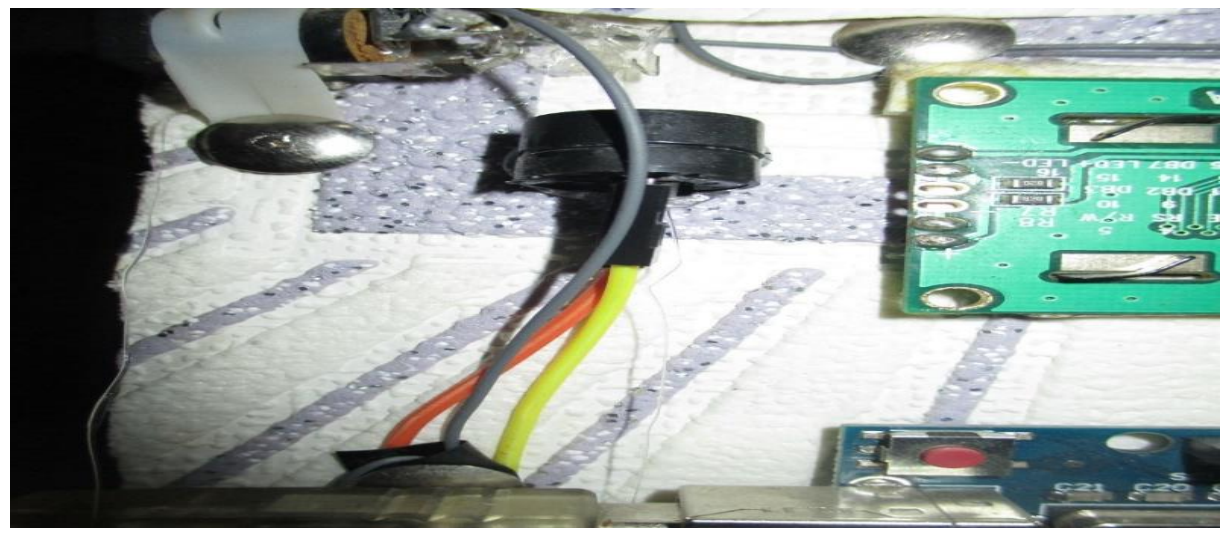

**Figure Ⅲ.10 :** Bloc d'activation d'alarme ''Buzzer''.

Par la suite, la carte Arduino envoie un signal numérique à l'écran LCD. Ce dernier converti ce signal et affiche le message '' gas is detected '' ainsi que la valeur de la concentration de gaz (voir figure Ⅲ.11).

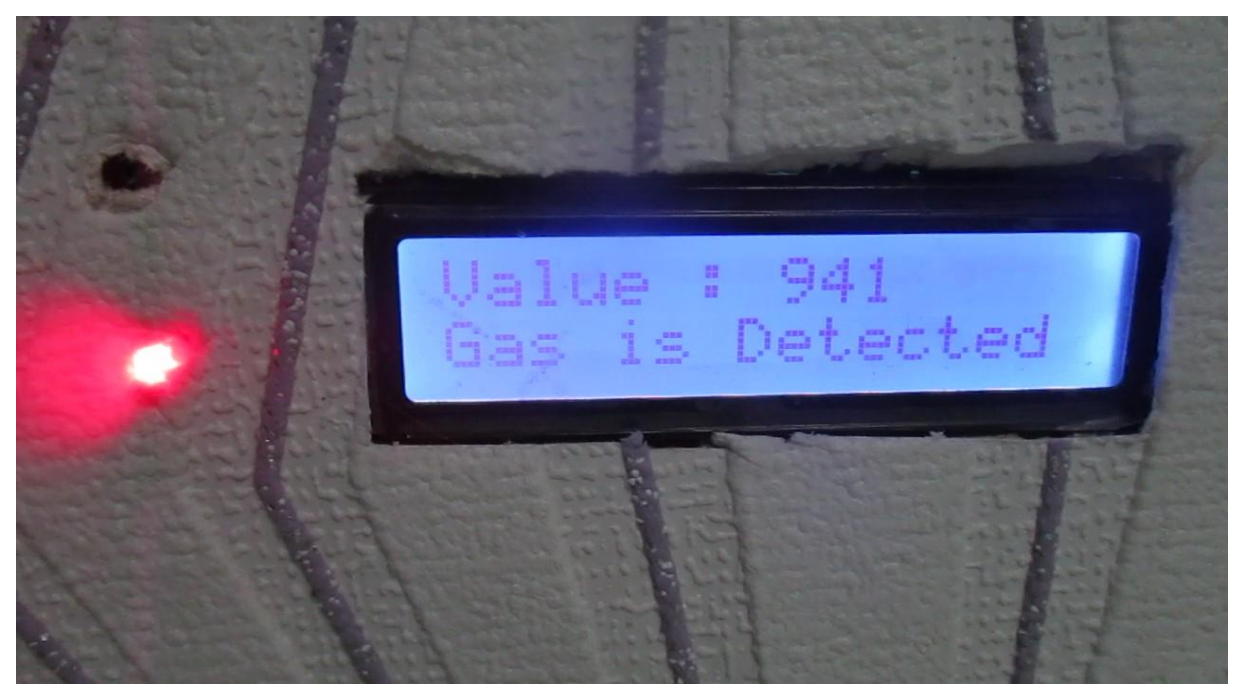

**Figure Ⅲ.11 :** Détection de la présence de gaz.

Une fois que le circuit d'alarme est activé, la sortie numérique de la carte Arduino (pin n 09) se trouve à l'état haut (niveau logique 1) et le relais passe de l'état NO (normal open) vers l'état NC (normal close). Par conséquent, l'électrovanne n'est plus alimentée et passe de l'état ouvert à l'état fermé. Ceci provoque la coupure de gaz (voir figure Ⅲ.12).

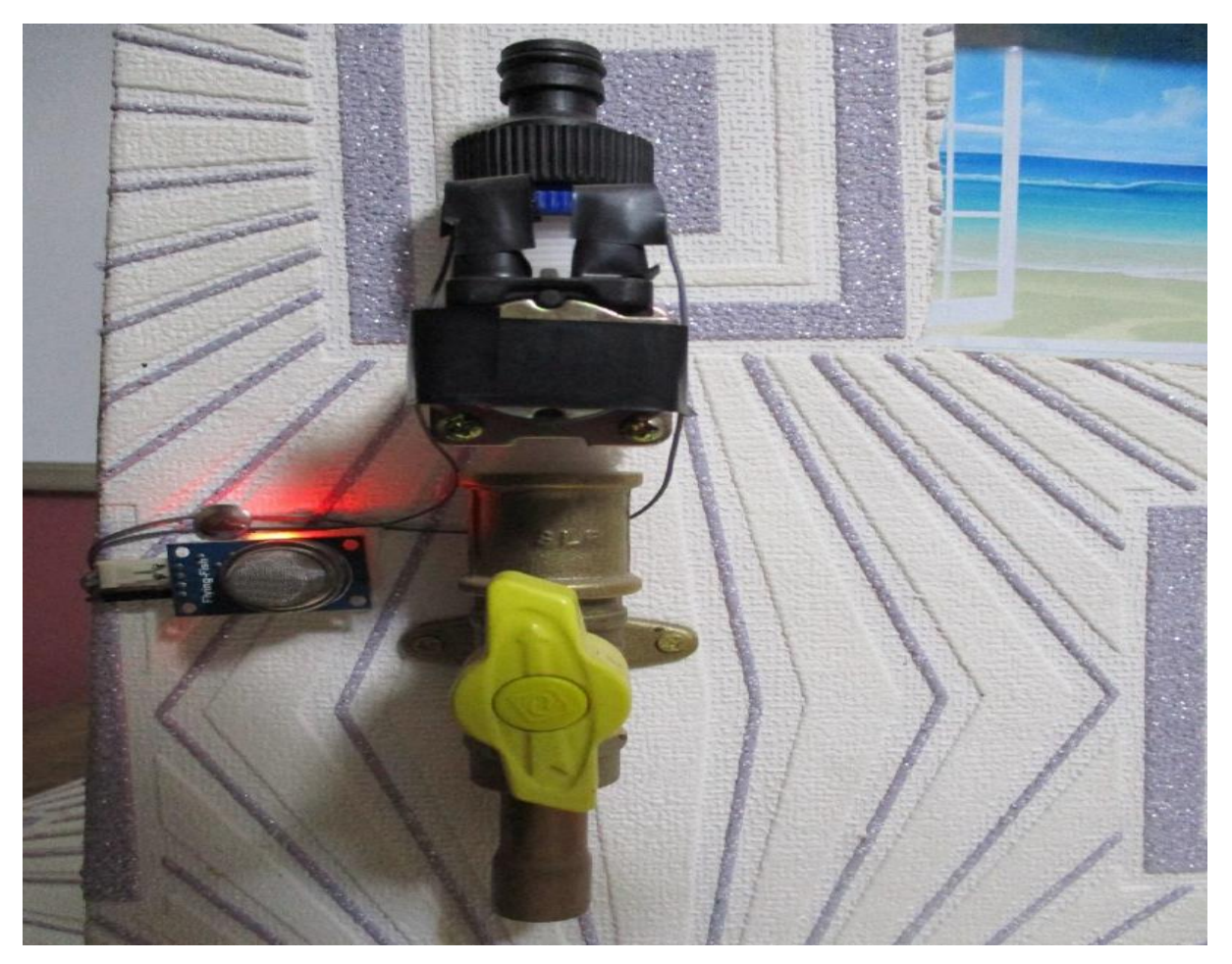

**Figure Ⅲ.12 :** Bloc d'action automatique ''électrovanne''.

Ainsi, dans le but de renforcer les mesures de sécurité et de minimiser les éventuels dégâts causés par la forte concentration du gaz, un système d'évacuation (une mise en marche d'un ventilateur avec l'ouverture automatique de la fenêtre) a été installé (voir figures Ⅲ.13 et Ⅲ.14).

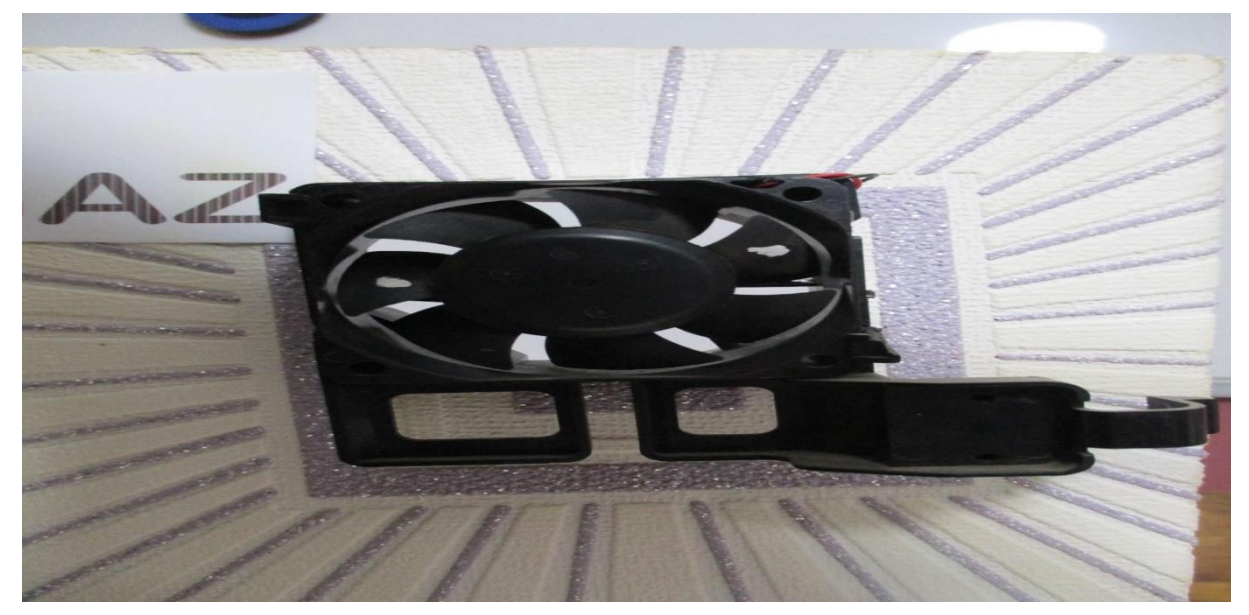

**Figure Ⅲ.13 :** Bloc d'action automatique ''ventilateur''.

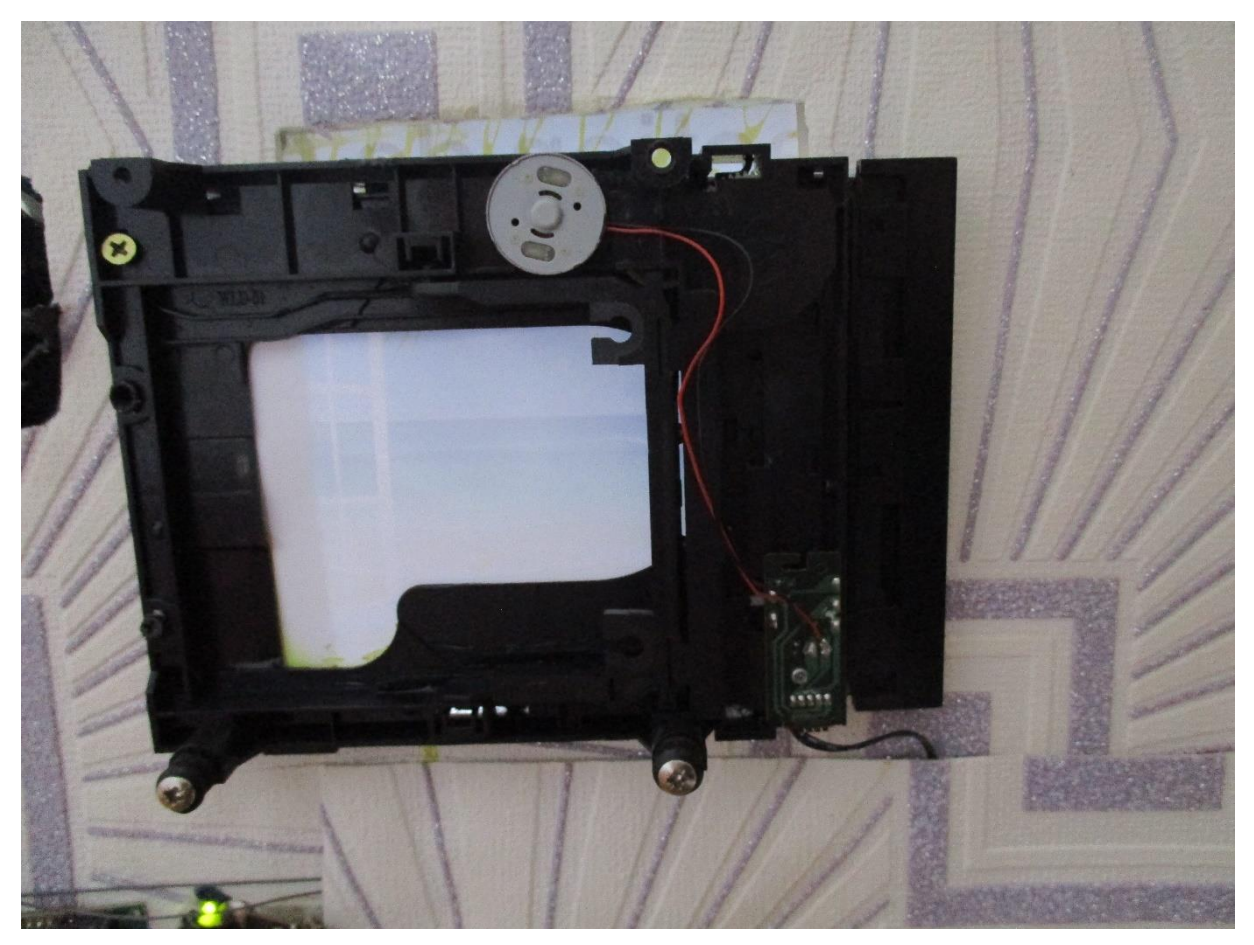

**Figure Ⅲ.14 :** Bloc d'action automatique ''fenêtre automatique''.

Une fois que la concentration du gaz diminue (moins de 350 ppm), le système retourne à l'état normal (absence du gaz).

Système de détection de GAZ

Une vue globale de notre prototype réalisée est illustrée dans les figures Ⅲ.15 et Ⅲ.16.

**Figure Ⅲ.15 :** Prototype de détection de gaz ''la face avant''.

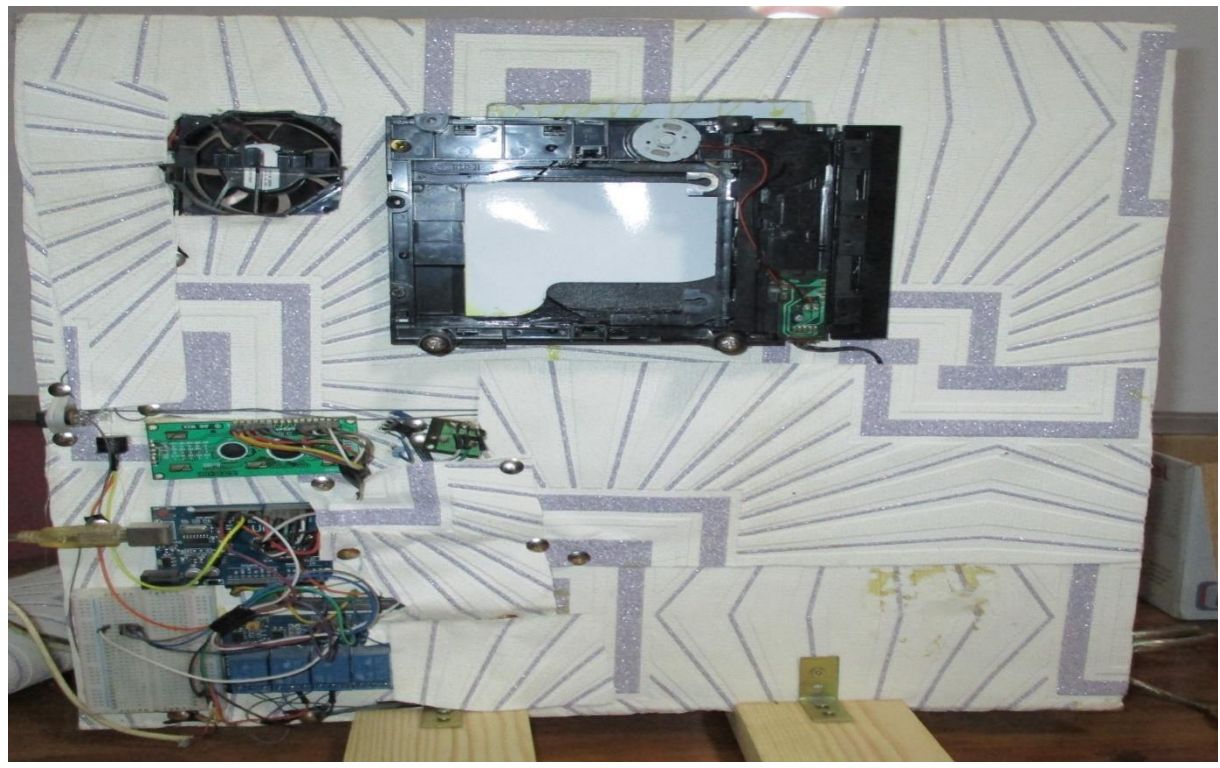

**Figure Ⅲ.16 :** Prototype de détection de gaz ''la face arrière''.

## <span id="page-56-0"></span>**Ⅲ.5 Conclusion**

Nous avons présenté dans ce chapitre les différents blocs qui composent notre prototype. Pour une meilleure optimisation, il était important pour nous de passer par la simulation sous PROTEUS.

Par la suite, nous avons réalisé les trois étages (bloc de détection, bloc d'activation d'alarme et bloc d'action automatique).

Enfin, plusieurs tests ont été effectués afin de valider le bon fonctionnement de notre circuit global.

#### <span id="page-57-0"></span>**Conclusion générale**

L'exploitation du gaz comme source d'énergie est devenue une nécessite incontournable. Cependant, cette source représente des éventuels risques pour la vie humaine. C'est dans ce contexte que notre projet intervient.

En effet, l'objectif de notre projet était de réaliser un système de détection de gaz. Ce dernier est constitué de 03 blocs à savoir : le bloc de détection, le bloc d'alarme et le bloc d'action automatique.

La première étape consistait à simuler notre prototype sous PROTEUS-ISIS.

Ceci nous a permis d'une part de développer le programme sous l'environnement IDE d'Arduino, et d'autre part, de vérifier le bon fonctionnement de notre montage.

Une fois que la partie simulation est achevée, nous avons entamé la partie réalisation de notre circuit.

En effet, les résultats obtenus montrent une bonne efficacité du système dans la détection et l'alerte en temps réel de la présence du gaz.

Les perspectives qui découlent de ce mémoire portent sur le développement de notre circuit en ajoutant un module GSM qui permet d'envoyer un message d'avertissement au téléphone portable (SMART-PHONE) du propriétaire.

# <span id="page-58-0"></span>Références

[1]. **César Clotaire Chevalier.***Elaboration et caractérisation d'un réseau de nanofils de ZnO par méthode hydrothermal et son application à la détection de gaz. Paris : HAL, 8 décembre* 2013.

[2]. **BAHA Hakim.***Conception d'un capteur de gaz.* Batna : Université Hadj Lakhdar Batna, 2011/2012.

[3]. **collaborateurs, G.Asch.***les capteurs en instrumentation industrielle.* Paris : Dunod, 1999.

[4]. **Gue, A.M.***Microcapteurs chimiques réalisés en technologie intégrée les capteurs chimiques.* s.l. : Edition spéciale du club CMC2, 1996.

[5]. **PARRE Frédéric.***Méthode d'analyse sélective et quantitative d'un mélange gazeux à partir d'un microcapteur à oxyde métalique nanoparticulaire Thése de doctorat.* Toulouse : Université Toulouse 3-Paul Sabatier, 2006.

[6]. **Q. Qia, T. Zhang, L. Liu, and X.Zheng.***Synthesis and toluene sensing properties of SnO2 nanofibers , Sensors and Actuators B.* 2009.

[7]. **NGO, Kieu An.***Etude d'un systéme multicapteurs pour la détection sélective des gaz thése de doctorat .* Marseille : Université Paul cézanne Aix-Marseille 4, 2006.

[8]. **Kamionka, M.***Développement des systémes multicapteurs et multivariables pour la mesure en continu de polluants atmosphériques thése de doctorat . Saint Etienne : Ecole des* Mines de Saint Etienne, 2005.

[9]. **ZIOUECHE DJAWED, MEBREK SALAH EDDINE.***Réalisation d'un capteur de présence piloté par Arduino.* Tlemcen : Université Aboubakr Belkaïd,Faculté de Technologie, 2 0 1 6.

[10]. **ZERROUKI Mohamed Amine, NESNAS Riadh.** *Conception et réalisation d'un système de commande d'une habitation.* TIZI-OUZOU : Université Mouloud Mammeri, Faculté de genie électrique et informatique, 2018.

[11]. **BOUMESHED Mohamed amine.***Réalisation d'un PID à base ARDUINO.* BLIDA : Université SAAD DAHLAB de BLIDA,Faculté de Technologie, 2014.

[12]. **Cottenceau B.***Carte ARDUINO UNO Microcontrôleur ATMega328.* s.l. : Istia, 2016- 2017.

[13]. **Qu'est-ce qu'un microcontrôleur ?** *univ-mlv.* [En ligne] http://www-igm.univmlv.fr/~dr/XPOSE2002/robotique/chapitres/MicrocontroleurWhat.htm.

[14]. *Introduction à l'Arduino.*

[15]. **CHAMI Ahmed Chaouki, MOUSSAOUI Mohammed Ali,NID Mohammed Bachir.**  *Réalisation d'un système d'alarme intelligent à base d'un smart phone contre l'intoxication due au gaz CO dans la maison.* El-Oued : Université Echahid Hamma Lakhdar d'El-Oued,Faculté de Technologie, 2018/2019.

[16]. **Frédéric Bouquet, Julien Bobroff.** *MICROCONTROLEUR ARDUINO.* Paris : Université Paris Sud, 2015.

[17]. **How MQ2 Gas/Smoke Sensor Works & Interface it with Arduino**. *last minute engineers.* [En ligne] https://lastminuteengineers.com/mq2-gas-senser-arduino-tutorial/.

[18]. **Les afficheurs à cristaux liquides**. *aurel32.* [En ligne] https://www.aurel32.net/elec/lcd.php/.

[19]. **LED ET CALCUL DE LA RÉSISTANCE SÉRIE**. *astuces pratiques.* [En ligne] 29, 06, 2011. https://www.astuces-pratiques.fr/electronique/led-et-calcul-de-la-resistance-serie.

[20]. **Relais Électronique**. *zpag.* [En ligne] http://www.zpag.net/Electroniques/relais.htm.

[21]. **Bipeur**. *wikipedia.* [En ligne] https://fr.wikipedia.org/wiki/Bipeur.

[22]. **PIEZO BUZZER**. *adafruit.* [En ligne] https://www.adafruit.com/product/160.

[23]. **Principe de fonctionnement d'un ventilateur**. *comunitic.fr.* [En ligne] https://www.comunitic.fr/maison/principe-de-fonctionnement-dunventilateur/#:~:text=Les%20ventilateurs%20sont%20constitu%C3%A9s%20d,une%20source %20d'%C3%A9nergie%20%C3%A9lectrique.&text=On%20peut%20ainsi%20orienter%20u n,on%20d%C3%A9sire%20avoir%20l'air.

[24]. *TECHNOLOGIE ELECTROVANNES ET VANNES.* s.l. : Asco, 2016.

[25]. **AFTIS Fatah, AKKOUCHE Merzouk.** *Conception et simulation d'un multi-afficheur pour une ligne de production.* Bejaïa : Université A/MIRA Bejaïa,Faculté de Technologie, 2014-2015.

[26]. [En ligne] http://blewando.fr/elv/Promo2016/th4/pag1.html .

[27]. **Boudjedir Imen.** *Un système embarque pour la détection des gaz dangereux. OUM EL BOUAGUI* : Université LARBI BEN M'HIDI D'OUM EL BOUAGUI, Faculté des sciences et sciences appliquees,06/2017.

#### [28]. **Google images**. *Google.* [En ligne]

https://www.google.co.th/search?q=ventilateur&source=lnms&tbm=isch&sa=X&ved=2ahUK EwjX\_dmvytXsAhWOxYUKHZFIBBcQ\_AUoAXoECAUQAw&biw=1366&bih=657#imgr c=N0Jd9LhGvt9tLM.

#### [29]. **Google images.** *Google.* [En ligne]

https://www.google.co.th/search?q=%C3%A9lectrovanne&bih=657&biw=1366&hl=fr&tbm =isch&source=iu&ictx=1&fir=h4CReQX3RY5XgM%252CYzX5QdhmaCgrOM%252C\_&v et=1&usg=AI4\_-kQ-ANoiWzoPUvKflSRPCFSJPdc-

mA&sa=X&ved=2ahUKEwiLxvjMzdXsAhVrzoUKHTsgB5cQ\_h16BAgKEAk#imgrc=Khqd J.

# <span id="page-61-0"></span>**ANNEXE**

#### **MQ-2 Semiconductor Sensor for Combustible Gas**

Sensitive material of MQ-2 gas sensor is SnO2, which with lower conductivity in clean air. When the target combustible gas exist, The sensor's conductivity is more higher along with the gas concentration rising. Please use simple electrocircuit, Convert change of conductivity to correspond output signal of gas concentration.

MQ-2 gas sensor has high sensitity to LPG, Propane and Hydrogen, also could be used to Methane and other combustible steam, it is with low cost and suitable for different application.

#### **Character**

\*Good sensitivity to Combustible gas in wide range

- \* High sensitivity to LPG, Propane and Hydrogen
- \* Long life and low cost.

\* Simple drive circuit.

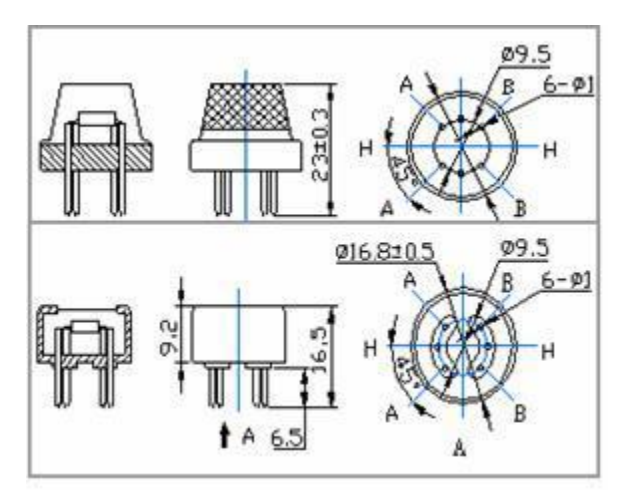

**Figure 2 :** Configuration

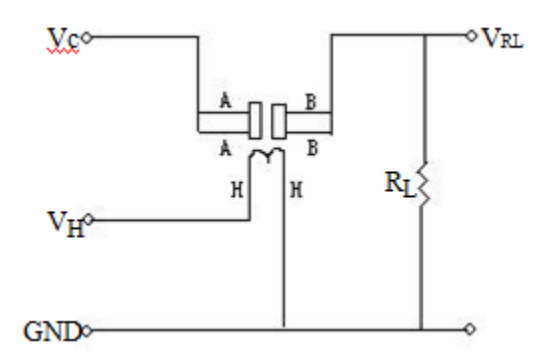

**Figure 1 :** Basic test loop

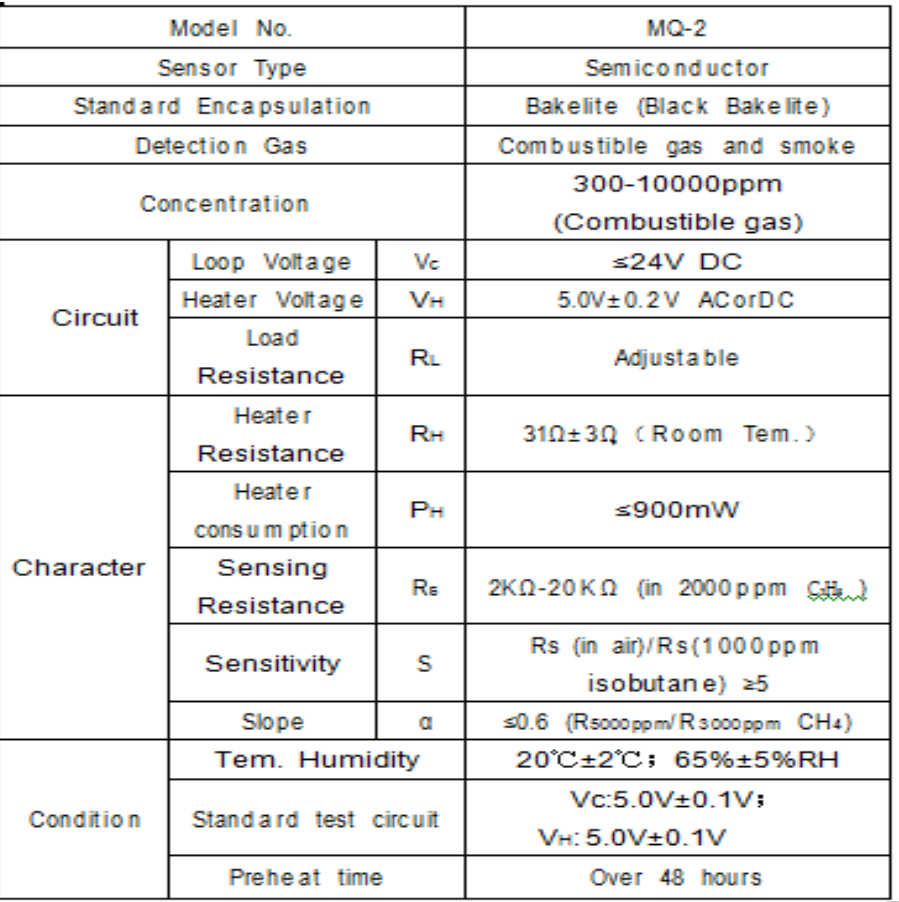

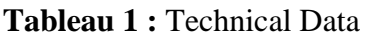

The above is basic test circuit of the sensor. The sensor need to be put 2 voltage, heater voltage (VH) and test voltage (VC). VH used to supply certified working temperature to the sensor, while VC used to detect voltage (VRL) on load resistance  $(RL)$  whom is in series with sensor. The sensor has light polarity, Vc need DC power. VC and VH could use same power circuit with precondition to assure performance of sensor. In order to make the sensor with better performance, suitable RL value is needed: Power of Sensitivity body(Ps): Ps=Vc2×Rs/(Rs+RL)<sup>2</sup>

Resistance of sensor(Rs): Rs=(Vc/VRL-1)×RL

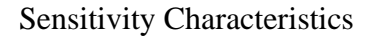

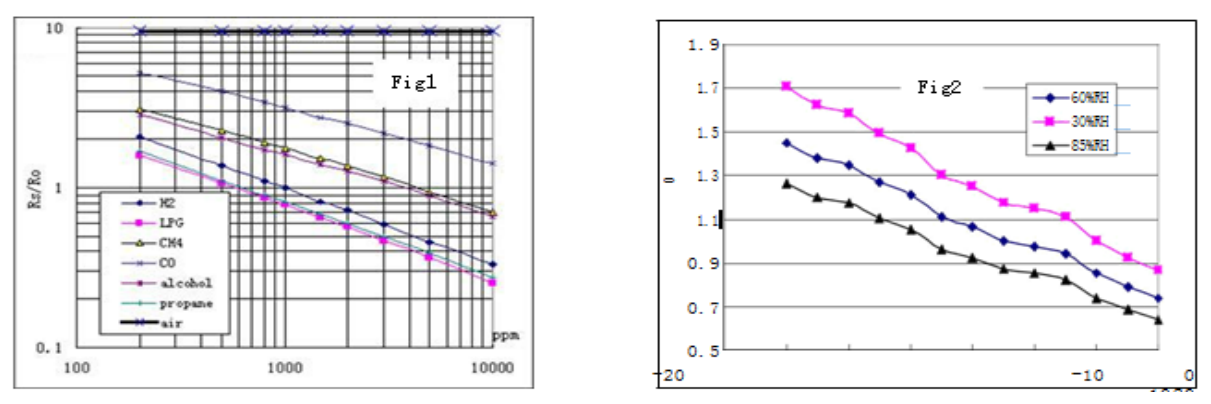

Fig.1 shows the typical sensitivity characteristics of the MQ-2, ordinate means resistance ratio of the sensor **(**Rs/Ro**),** abscissa is concentration of gases. Rs means resistance in different gases, Ro means resistance of sensor in 1000ppm Hyrogen. All test are under standard test conditions.

Fig.2 shows the typical temperature and humidity characteristics. Ordinate means resistance ratio of the sensor (Rs/Ro), Rs means resistance of sensor in 1000ppm Butane under different tem. and humidity. Ro means resistance of the sensor in environment of 1000ppm Methane, 20°C/65%RH.

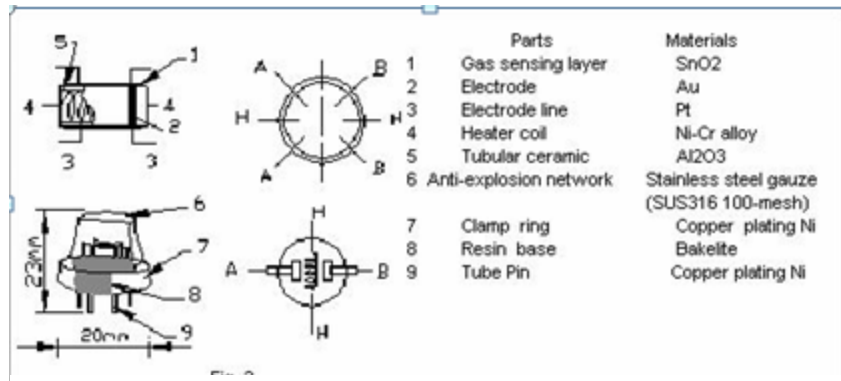

**Figure 3 :** Structure and configuration

Structure and configuration of MQ-2 gas sensor is shown as Fig. 3, sensor composed by micro AL2O3 ceramic tube, Tin Dioxide (SnO2) sensitive layer, measuring electrode and heater are fixed into a crust made by plastic and stainless steel net. The heater provides necessary work conditions for work of sensitive components. The enveloped MQ-2 have 6 pin, 4 of them are used to fetch signals, and other 2 are used for providing heating current.

#### <span id="page-65-0"></span>**Résumé**

Le travail présenté dans ce mémoire, est une conception et réalisation d'un système détecteur de gaz interfacé avec une carte Arduino UNO.

La carte Arduino traite les informations fournies via le module de détection MQ-2.

En effet, dans le cas de fuite de gaz le microcontrôleur ATmega328 exploite ces informations afin d'activer le circuit d'alarme.

Mots-clés : Capteurs, Capteur de gaz, Module MQ-2, Arduino.

#### <span id="page-65-1"></span>**Abstract**

The work presented in this memory, is a design and realization of a gas detector system interfaced with an Arduino UNO board.

The Arduino board processes the information provided via the MQ-2 detection module.

In the case of a gas leak, the ATmega328 microcontroller uses this information to activate the alarm circuit.

Keywords : Sensors, Gas sensor, MQ-2 module, Arduino.

الملخص

<span id="page-65-2"></span>العمل المعروض في هذه المذكرة هو تصميم وإنشاء نظام الكشف عن الغاز الذي يعمل بلوحة التحكم أردوينو.

تقوم لوحة األردوينو بمعالجة المعلومات التي يتم توفيرها من خالل مستشعر الغاز -2MQ.

في حالة تسرب الغاز، تستخدم وحدة التحكم الدقيقة 328ATmeg هذه المعلومات لتنشيط دائرة اإلنذار.

الكلمات المفتاحية: حساسات، مستشعر الغاز، أردوينو.